# Lastenheft

**Entwicklung einer Anrechnungsmaschine**

# Versandversion für die Auftragsvergabe

2017.30.01

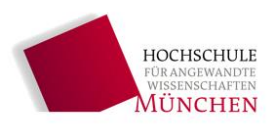

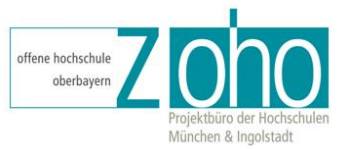

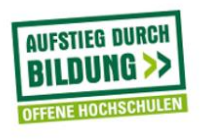

**GEFÖRDERT VOM** 

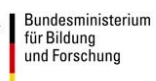

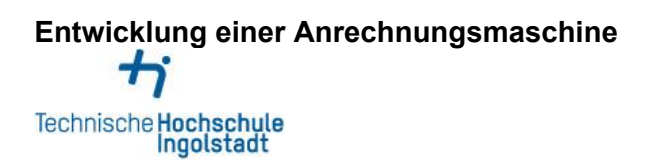

# **Inhaltsverzeichnis**

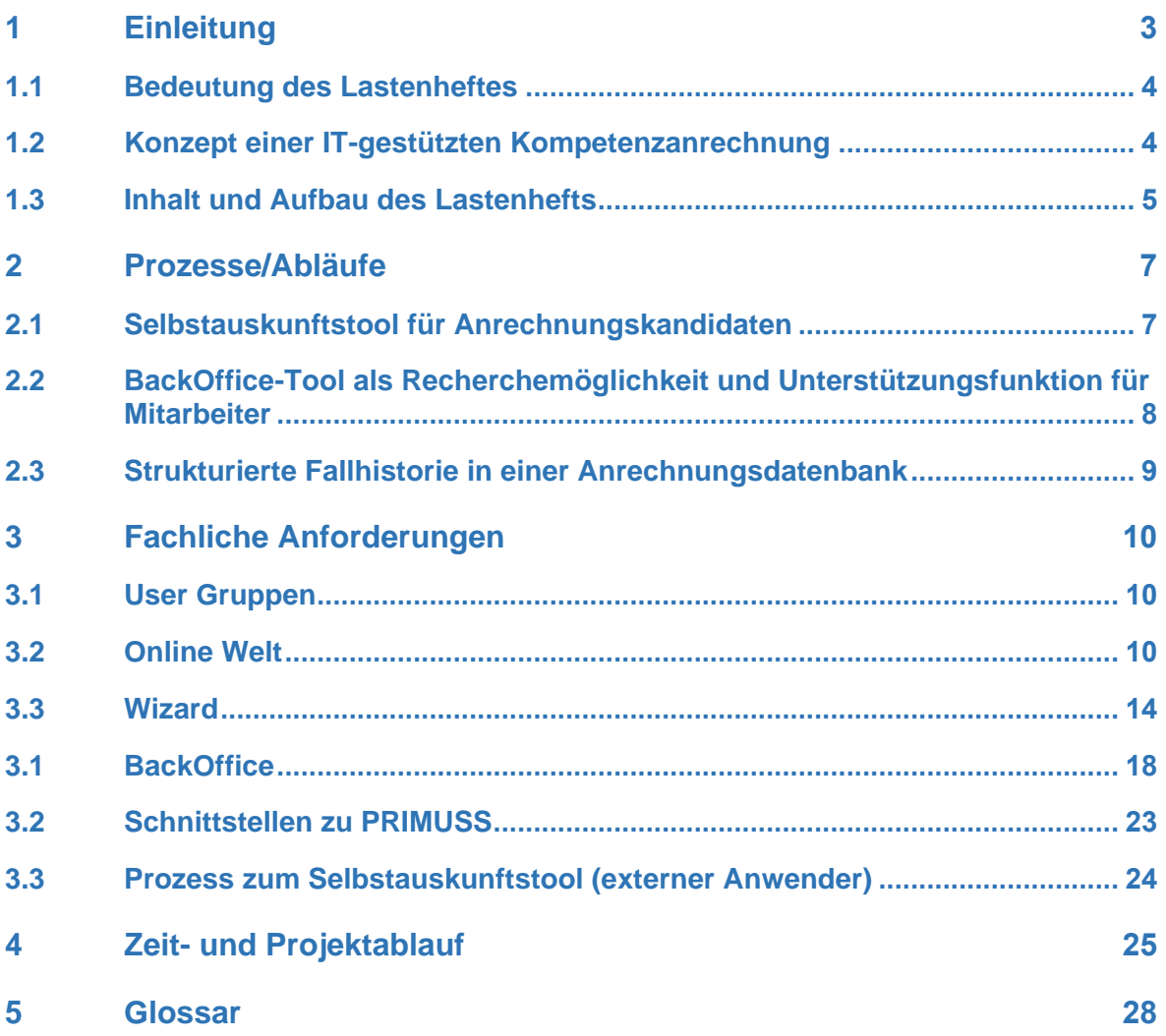

# <span id="page-2-0"></span>**1 Einleitung**

Das vom Bundesministerium für Bildung und Forschung geförderte Verbundforschungsprojekt "Offene Hochschule Oberbayern" (OHO) der Technischen Hochschule Ingolstadt und der Hochschule München stellt das lebenslange, berufsbegleitende Lernen der nicht-traditionell Studierenden (insb. Meister, Techniker, Fachwirte, vergleichbar beruflich Qualifizierte) in den Fokus. Das Arbeitspaket 1 "Anrechnung" des Verbundprojektes beschäftigt sich mit der Entwicklung eines IT-unterstützten Prozesses zur Kompetenzanrechnung<sup>1</sup>.

Im Rahmen der Kompetenzanrechnung wird geprüft, inwieweit bereits erworbene Kompetenzen aus der Lernbiographie eines Studenten gleichwertig mit den Lernergebnissen eines Studienganges sind. Diese Prüfung erfolgt auf Basis vorhandener Zeugnisse aus der beruflichen Aus-, Fort- und Weiterbildung (z. B. Meisterabschluss, Ausbildung zum Gesundheitsund Krankenpfleger etc.). Der Abgleich auf Gleichwertigkeit erfolgt mit den, im Modulhandbuch der Studiengänge definierten, Lernergebnissen. In der Vergangenheit erfolgte die Abwicklung dieses Prozesses papiergestützt, im AP 1 "Anrechnung" des Projektes Offene Hochschule Oberbayern (OHO) wurde ein Konzept zur IT-gestützten Umsetzung des Prozesses entwickelt. Am Institut für Akademischen Weiterbildung (IAW) der technischen Hochschule Ingolstadt liegt eine historisch gewachsene Sammlung von Anrechnungsfällen vor. Aus der Auswertung dieser Fallsammlung und der Analyse des bisherigen Anrechnungsprozesses wurde ein Konzept zur Unterstützung der Kompetenzanrechnung durch IT erstellt. Der am Institut für Akademische Weiterbildung abzubildende Workflow für eine IT-gestützte Kompetenzanrechnung lässt sich in die Phasen "Informationsbeschaffung" und "Äquivalenzprüfung<sup>2</sup> " einteilen. Im Rahmen der Informationsbeschaffung wird zwischen Bachelor- und Masterstudiengängen unterschieden. Die zu entwickelnde Softwarelösung besteht aus folgenden Teilen:

- Web-basiertes Selbstauskunftstool für potentielle Anrechnungskandidaten mit einem Wizard in zwei Versionen für Bachelor- und Masterstudiengänge
- Backoffice-Tool als Recherchemöglichkeit und Unterstützungsfunktion für Mitarbeiter (Professoren, Sachbearbeiter und Programm-Manager)

Grundlage für die Funktionalität des beschriebenen Tools ist die Entwicklung einer Datenbank welche die bisherigen Anrechnungsfälle in Relation zu den Modulen des Studienganges abbildet.

-

<sup>&</sup>lt;sup>1</sup> S. Glossar

<sup>2</sup> S. Glossar

# **Entwicklung einer Anrechnungsmaschine**  $\bigstar$ Technische Hochschule<br>Ingolstadt

# **1.1 Bedeutung des Lastenheftes**

<span id="page-3-1"></span><span id="page-3-0"></span>Mit dem vorliegenden Lastenheft werden alle Anforderungen beschrieben, die der technischen Entwicklung eines Tools zur IT-gestützten Umsetzung des Kompetenzanrechnungsprozesses dienen sollen.

## **1.2 Konzept einer IT-gestützten Kompetenzanrechnung**

Der am Institut für Akademische Weiterbildung abzubildende Workflow für eine IT-gestützte Kompetenzanrechnung lässt sich in die Phasen "Informationsbeschaffung" und "Äquivalenzprüfung" einteilen. Im Rahmen der Informationsbeschaffung wird zwischen Bachelor- und Masterstudiengängen unterschieden. In den unterschiedlichen Phasen der IT-gestützten Anrechnung unterscheiden sich Funktionalitäten und beteiligte User.

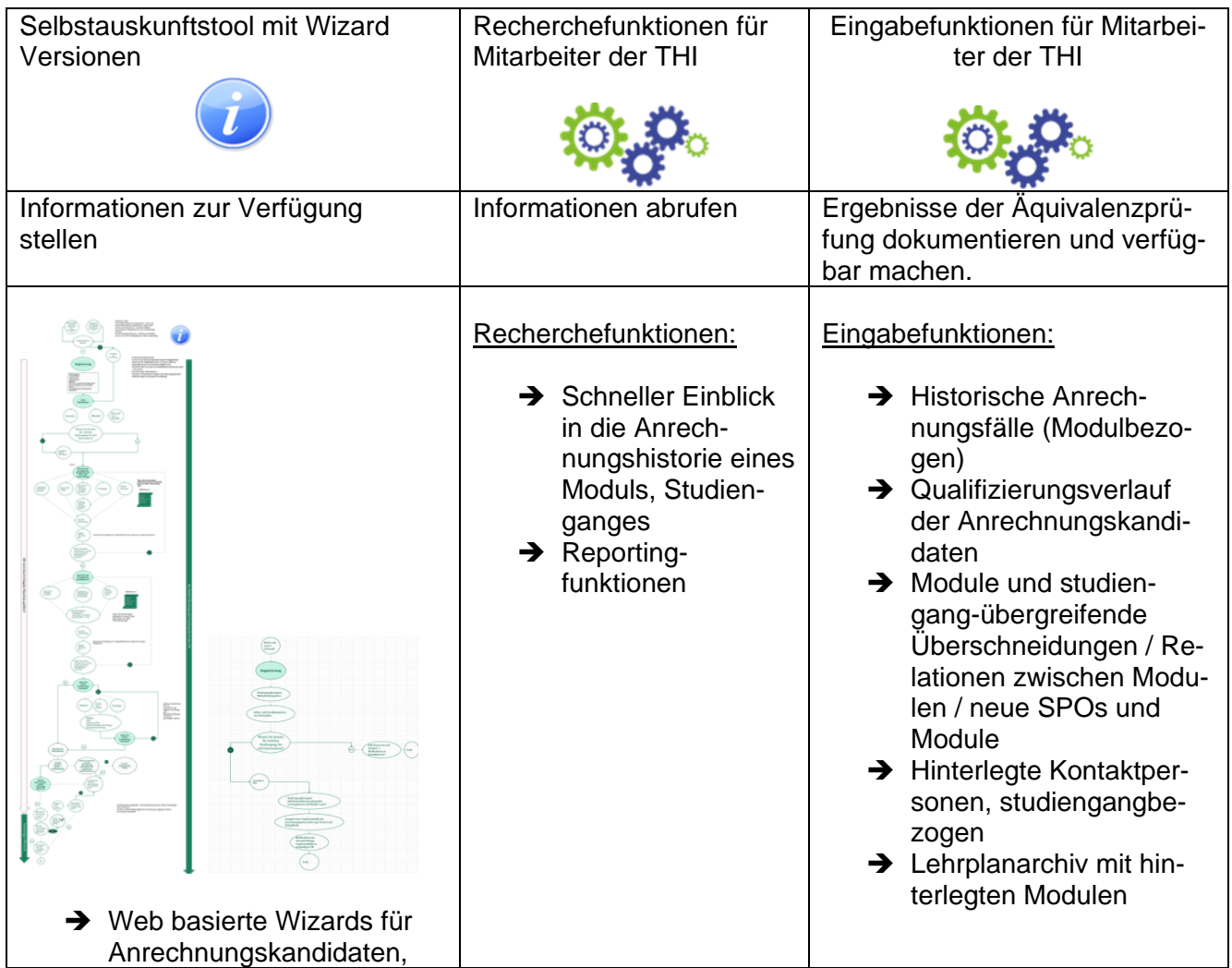

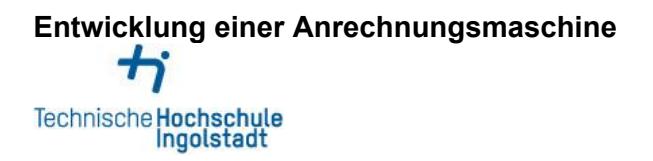

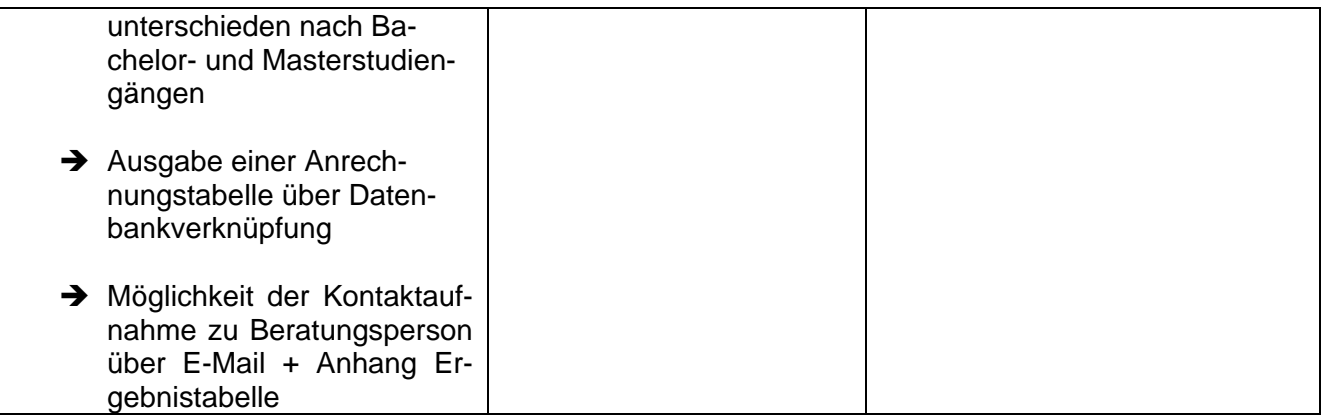

## **1.3 Inhalt und Aufbau des Lastenhefts**

<span id="page-4-0"></span>Dieses Lastenheft dokumentiert und beschreibt alle Anforderungen und Prozesse, die sich aus dem ausgearbeiteten Konzept zur Entwicklung einer Anrechnungsmaschine ergeben. Die Erarbeitung des Konzeptes fand unter der Durchführung von folgenden Arbeitsschritten statt:

- Auswertung und bildungswissenschaftliche Aufbereitung der historischen Fallsammlung von Anrechnungsfällen des IAW
- Analyse des IST-Prozesses des IAW
- Definition von Soll-Prozessen in den Bereichen Informationssammlung und Äquivalenzvergleich
- Abgrenzung der Bereiche Feststellung und Verknüpfung als Workflow Elemente (Abbildung in PRIMUSS über Projekt E-Akte)
- Detaildefinition von Wizards und erforderlichen Funktionsumfängen der Anrechnungsmaschine

Dieses Lastenheft enthält die detaillierte Verschriftlichung der beschriebenen Anforderungen, welche im Rahmen des beschriebenen Konzeptentwicklungsprozesses deutlich geworden sind. Die Anrechnungsmaschine enthält Anforderungen, die in drei Teile gegliedert sind:

- Online Welt
- Wizard
- BackOffice

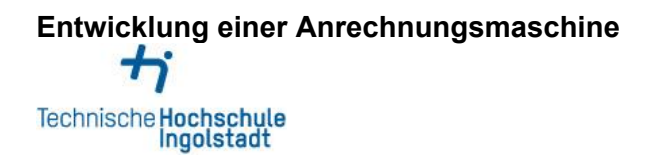

### **Scope des Projektvorhabens:**

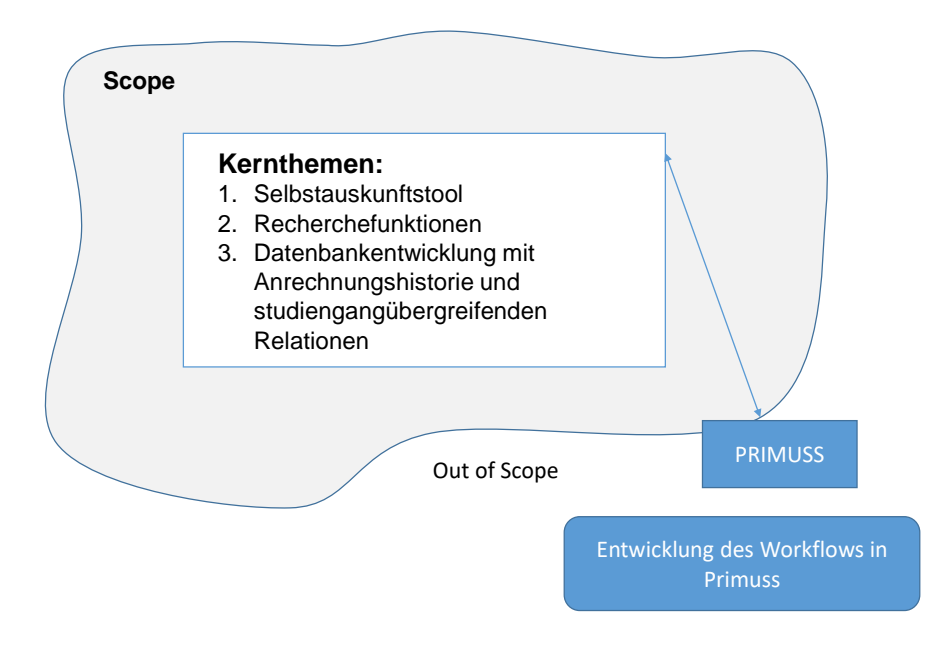

Abbildung 1 Scope - Entwicklung einer Anrechnungsmaschine

## **Anforderungen out of Scope:**

Neben den genannten fachlichen Anforderungen und Anforderungen an die Prozesse wurden im Rahmen der Konzeptentwicklung Anforderungen festgestellt, die für den Prozess der Kompetenzanrechnung relevant sind, aber bewusst nicht Gegenstand der hier zu realisierenden Projektumfänge sind. Hier ist die Abbildung des Workflows über die gesamte Hochschule gemeint. Dieser wird im Rahmen des zentral angesiedelten, hochschulinternen Projektes "E-Akte" entwickelt. Zwischen der Anrechnungsmaschine und dem in PRIMUSS abgebildeten Workflow muss eine Schnittstelle möglich sein.

# **Entwicklung einer Anrechnungsmaschine** Technische Hochschule<br>Ingolstadt

# <span id="page-6-0"></span>**2 Prozesse/Abläufe**

Der dem Konzept zugrunde liegende Prozess läuft momentan frei von jeglicher IT-Unterstützung ab. Potentielle Anrechnungskandidaten werden freihändig durch die Programm-Manager des IAW und die verantwortlichen Studiengangleiter beraten. Identifizierte Anrechnungspotenziale münden in der Erstellung eines Antrages auf Papier. Dieser wird samt der relevanten Belege (Zeugnisse) für bereits erworbene Kompetenzen per Hauspost vom Institut für Akademische Weiterbildung an das Service Center für Studierende und den Prüfungskommissionsvorsitzenden weitergeleitet.

Der Prozess beinhaltet im IST-Zustand einen aufwändigen und kleinteiligen Beratungsaufwand für potentielle Anrechnungskandidaten. Weder in der Beratung noch in der Antragstellung ist ein strukturierter Zugriff auf alle Anrechnungsfälle möglich. Anrechnungskandidaten müssen derzeit in der Antragstellung eng begleitet werden und empfinden den Prozess teilweise als undurchsichtig.

Das Institut für Akademische Weiterbildung initiiert, organisiert und koordiniert das komplette Angebot an weiterbildenden, berufsbegleitenden Studiengänge der Technischen Hochschule Ingolstadt. Der Erstkontakt von potentiellen Anrechnungskandidaten läuft grundsätzlich über das IAW, entsprechende Beratungsbedarfe schlagen somit auch initial in dieser Organisationseinheit auf.

# <span id="page-6-1"></span>**2.1 Selbstauskunftstool für Anrechnungskandidaten**

Das Selbstauskunftstool für Anrechnungskandidaten soll Erstauskünfte über vorhandene Anrechnungspotenziale erteilen. Diese sind Grundlage für die weitere Anrechnungsberatung und die spätere Antragstellung, welche dann eine verwaltungsrechtlich gültige Entscheidung nach sich zieht. Das Selbstauskunftstool muss in zwei unterschiedlichen Varianten angeboten werden, da sich der Wizard nach bereits erworbenen Kompetenzen für Bachelor- und Masterstudiengänge inhaltlich unterscheidet.

In Bachelorstudiengängen werden vornehmlich formal erworbene Kompetenzen zur Abfrage hinzugezogen. Hierfür existiert eine Abfragekaskade, die orientiert nach DQR (Deutscher Qualifikationsrahmen) Niveaustufen schrittweise Stationen der Berufsbiographie des Anrechnungskandidaten abfragt. Antwortmöglichkeiten werden über ein Drop-down Menu vorgegeben. Die verfügbaren Antwortoptionen setzen sich hierbei immer aus bereits geprüften Fällen

# **Entwicklung einer Anrechnungsmaschine** ÷ Technische Hochschule<br>Ingolstadt

zusammen. Teilweise wird auch in Bachelorstudiengängen aus spezialisierter Berufserfahrung angerechnet. Die hierfür ausschlaggebende Berufserfahrung muss ebenso angegeben werden können.

Der zweite Wizard bezieht sich auf Masterstudiengänge. Hier werden in der Regel informell erworbene Kompetenzen aus hoch spezialisierter Berufserfahrung angerechnet. Diese sind im Gegensatz zu den standardisiert prüfbaren Kompetenzen aus dem formalen Bereich sehr individuell und werden i. d. R. durch Arbeitszeugnisse und Lebensläufe nachgewiesen. Der Wizard für informelle Kompetenzen umfasst demnach keine Antwortoptionen über ein dropdown Menu, sondern beinhaltet eine Selbsteinschätzung anhand der Lernergebnisse der Studiengangmodule, die sich in den Masterstudiengängen typischerweise zur Anrechnung aus qualifizierter Berufserfahrung eignen.

Beide Wizards enden mit einer Anrechnungstabelle<sup>3</sup>, welche dem Anrechnungskandidaten eine studiengangbezogene Ersteinschätzung über seine Anrechnungspotenziale liefert. Zur weitergehenden Beratung erfolgt bei Auswurf der Anrechnungstabelle der Verweis auf eine Ansprechperson, die weitere Beratungsleistungen auf Grundlage der Ersteinschätzung erbringt. Die Beratungsperson für den Studiengang sollte per Mail mit Anhang der Anrechnungstabelle über das Tool kontaktierbar sein.

# <span id="page-7-0"></span>**2.2 BackOffice-Tool als Recherchemöglichkeit und Unterstützungsfunktion für Mitarbeiter**

Mitarbeiter der Hochschule haben momentan keinen digitalisierten Zugriff auf die Historie bereits angerechneter Fälle. Für diese sollten im BackOffice entsprechende Reporting Funktionen zur Verfügung stehen. Insbesondere relevant sind hier Suchfunktionen die folgende Abfragen anzeigen:

- Vollständige Anrechnungshistorie einzelner Module
- Vollständige Anrechnungshistorie einzelner Studiengänge
- Suche nach einzelnen formalen Qualifikationen, mit Anzeige aller Module auf welche diese bisher angerechnet wurden (studiengangübergreifend)

Der Zugriff sollte über eine Weboberfläche für die Mitarbeiter des Instituts für Akademische Weiterbildung, des Service Center für Studierende und Studiengangleiter möglich sein.

-

<sup>&</sup>lt;sup>3</sup> S. Glossar

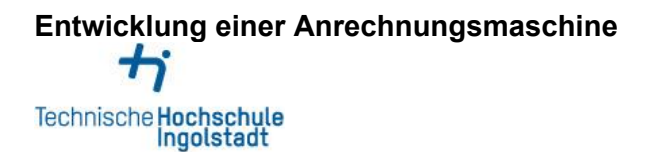

## <span id="page-8-0"></span>**2.3 Strukturierte Fallhistorie in einer Anrechnungsdatenbank**

Um alle relevanten Funktionen für die Abfrage- und Recherchefunktionen bereitzustellen, muss die grundlegende Datenbank folgende Informationen bereitstellen:

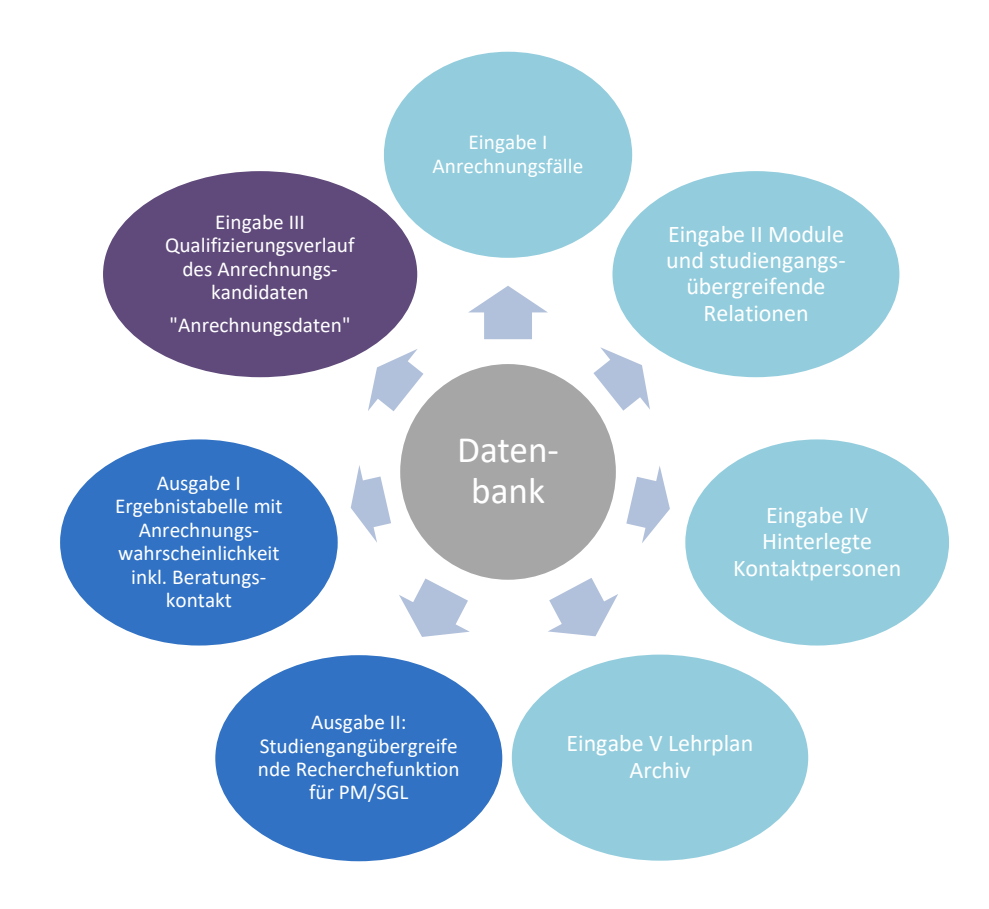

Abbildung 1 Ein- und Ausgabefunktionen der Datenbank

Alle hiermit verbundenen Informationen sind initial vorhanden und müssen in der weiteren Nutzung der Datenbank gepflegt werden.

Neu genehmigte Anrechnungsfälle, die kontinuierlich in die Datenbank eingepflegt werden, sind keine personenbezogenen Daten.

**Entwicklung einer Anrechnungsmaschine** ÷ Technische Hochschule<br>Ingolstadt

# <span id="page-9-0"></span>**3 Fachliche Anforderungen**

<span id="page-9-1"></span>Unter fachlichen Anforderungen werden alle Anforderungen zusammengefasst, die im Zuge von OHO 2 realisierbar sind.

## **3.1 User Gruppen**

Folgende User Gruppen werden mit der Software arbeiten:

### **Externer Anwender**

Ein externer Anwender, ist eine beliebige Person die (nach Registrierung / Anmeldung) über die Homepage der Technischen Hochschule Ingolstadt bzw. des Instituts für akademische Weiterbildung auf das Selbstauskunftstool zugreift.

### **Programm-Manager, Sachbearbeiter**

Programm-Manager, Sachbearbeiter betreuen einen oder mehrere Studiengänge am Institut für akademische Weiterbildung. Sie sind Ansprechpartner für alle Studieninteressierte eines Studienganges und bieten persönliche Beratung in Anrechnungsfragen an.

### **Superuser**

Der Superuser pflegt die Stammdaten der Anrechnungsmaschine und steht für technische Fragen von externen Anwendern und Programm-Managern zur Verfügung. Er ist auch für die Accountvergabe der BackOffice Mitarbeiter für die Anrechnungsmaschine zuständig. Er ist keine IT Fachkraft.

## **3.2 Online Welt**

<span id="page-9-2"></span>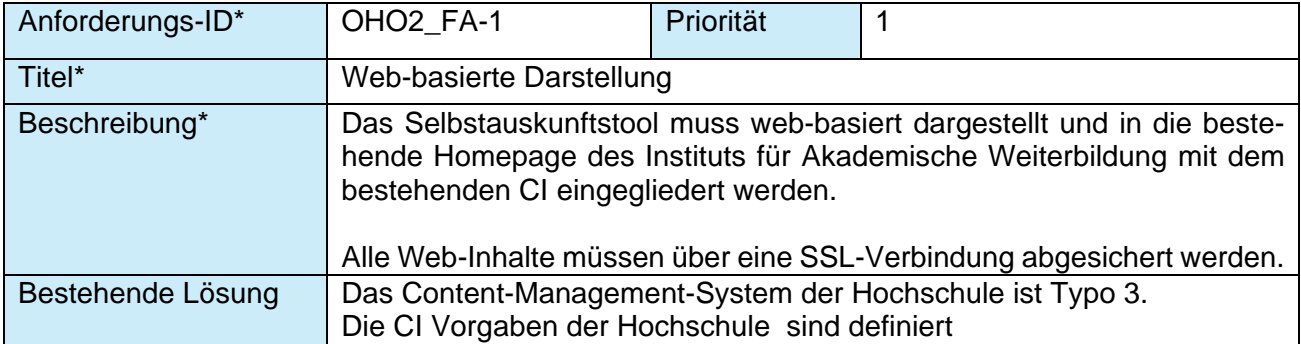

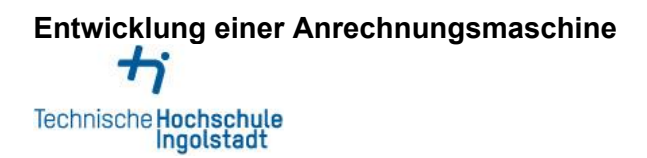

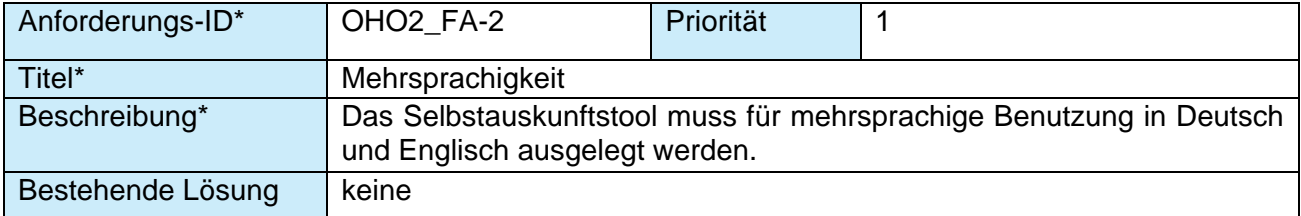

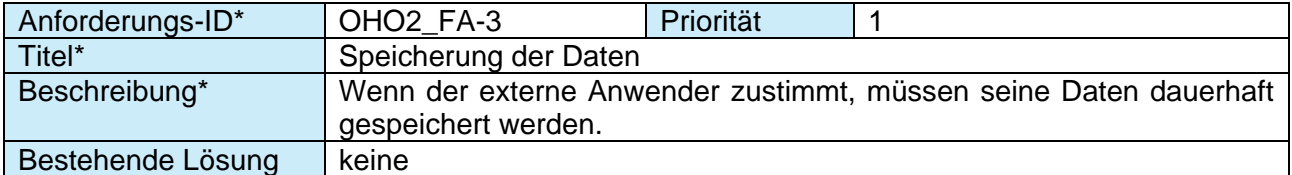

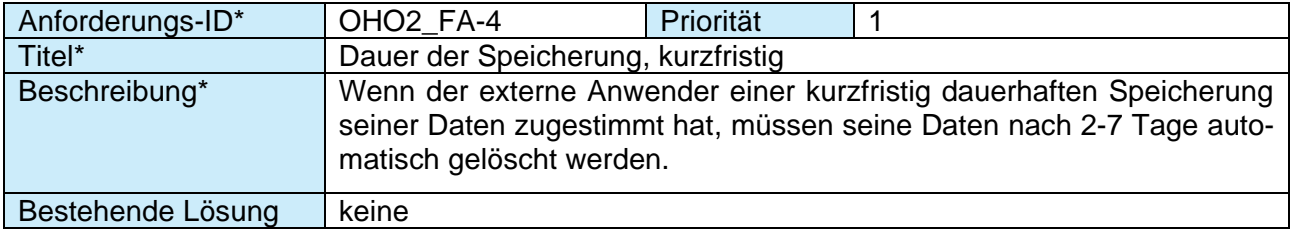

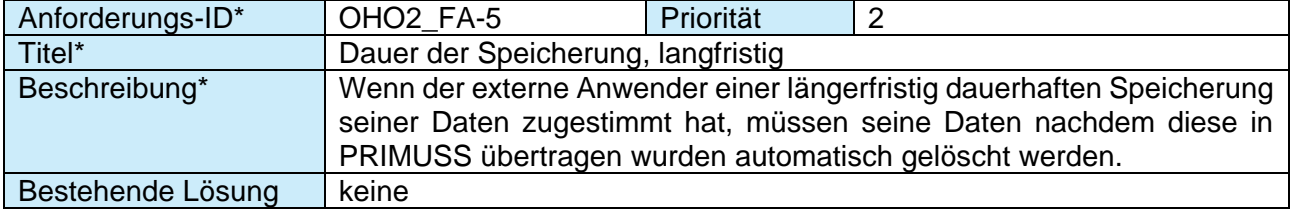

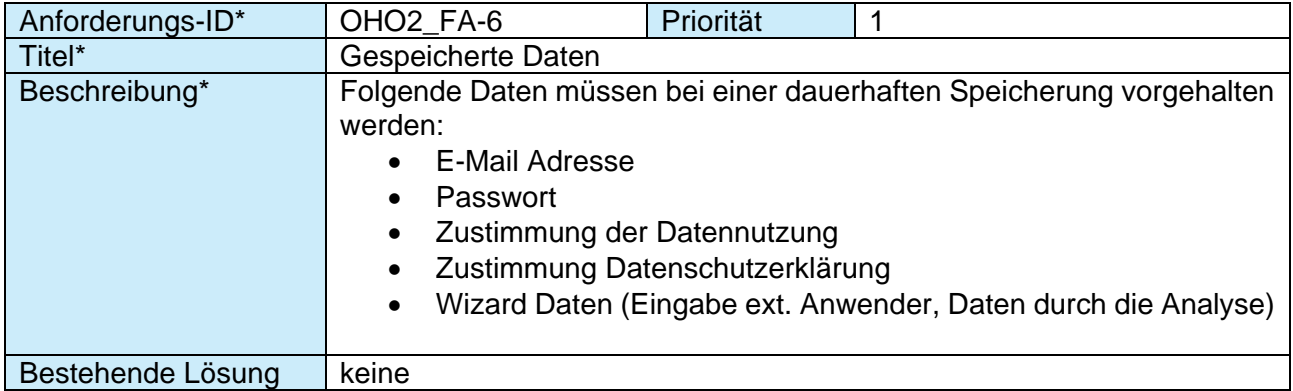

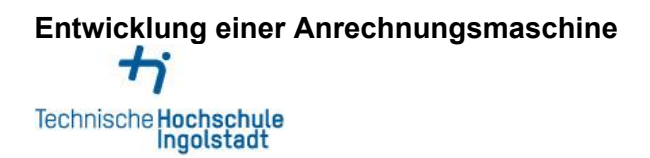

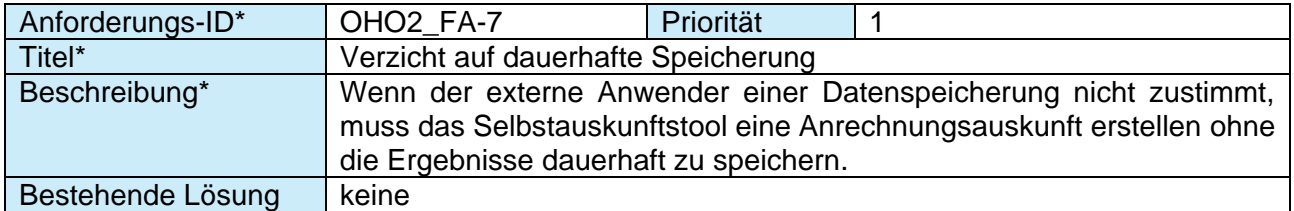

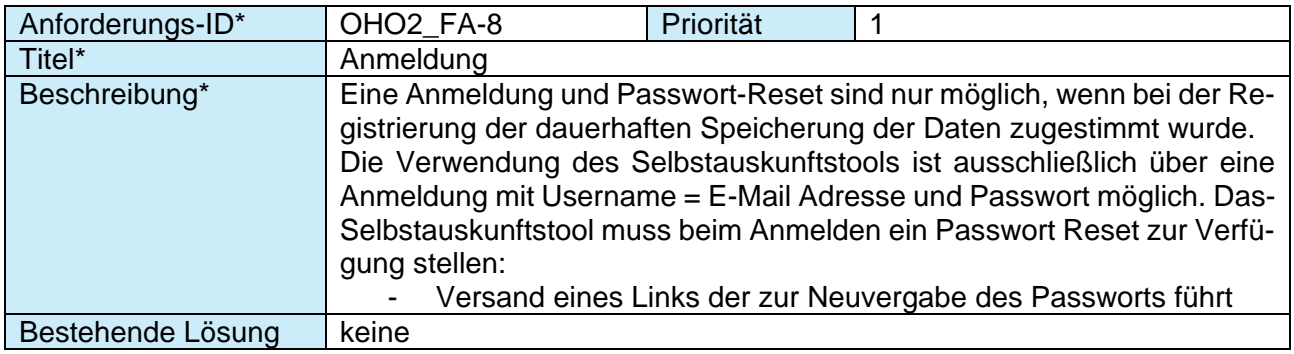

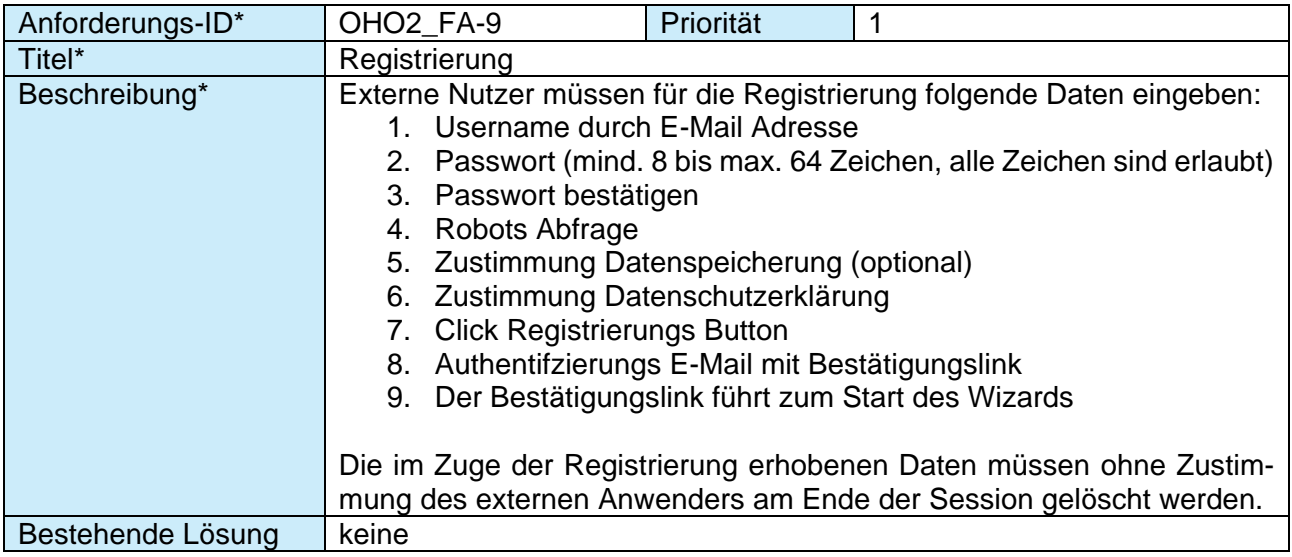

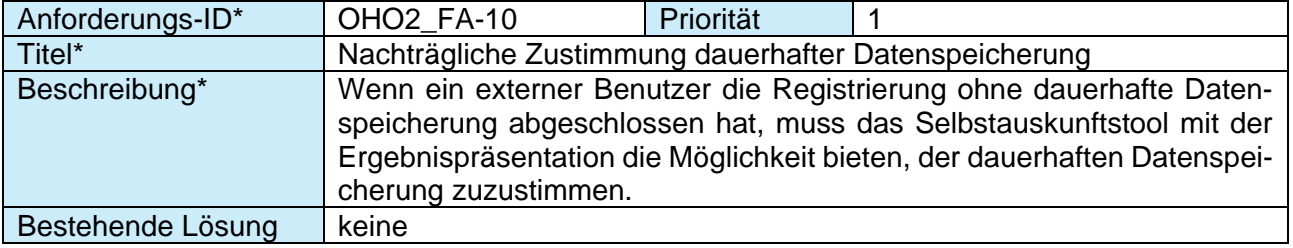

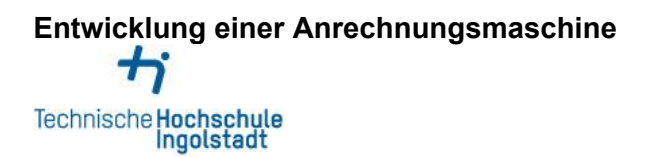

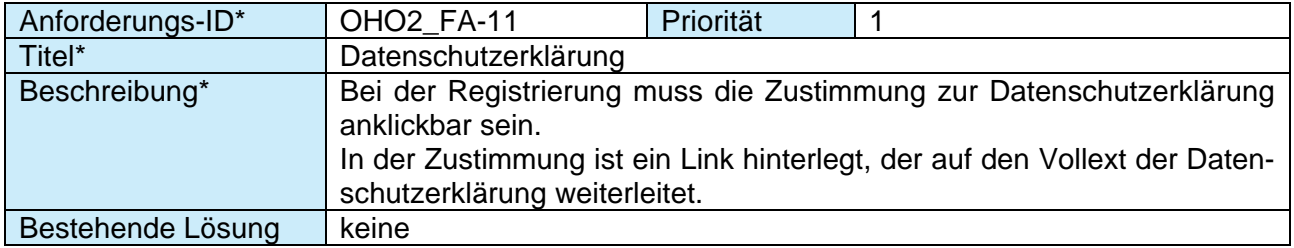

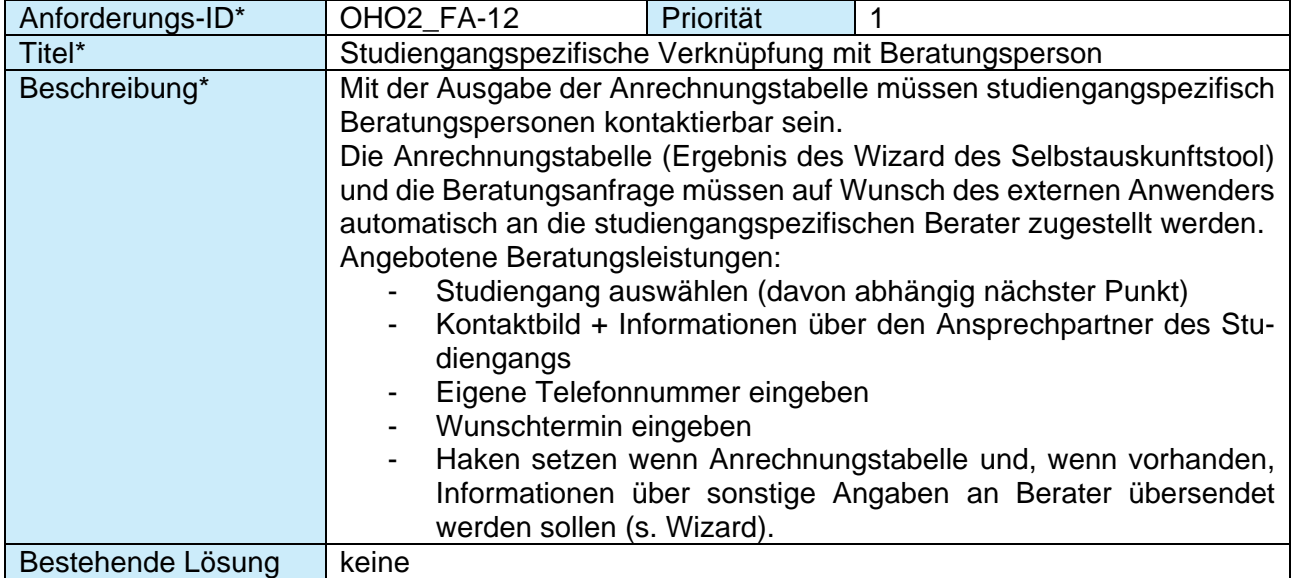

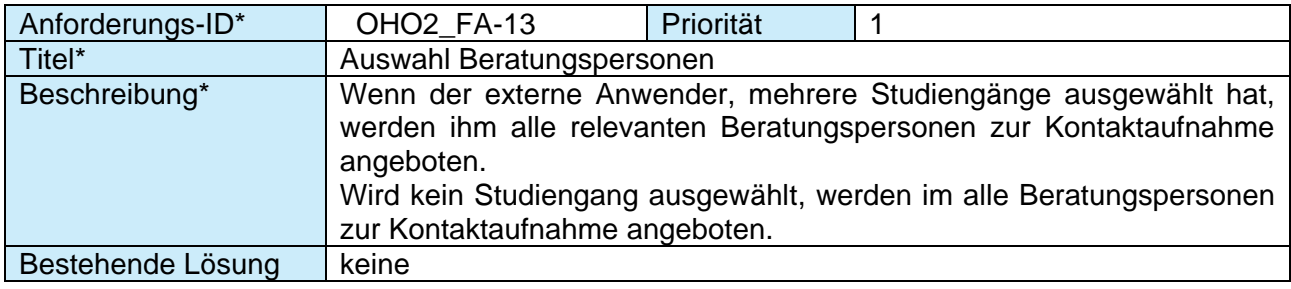

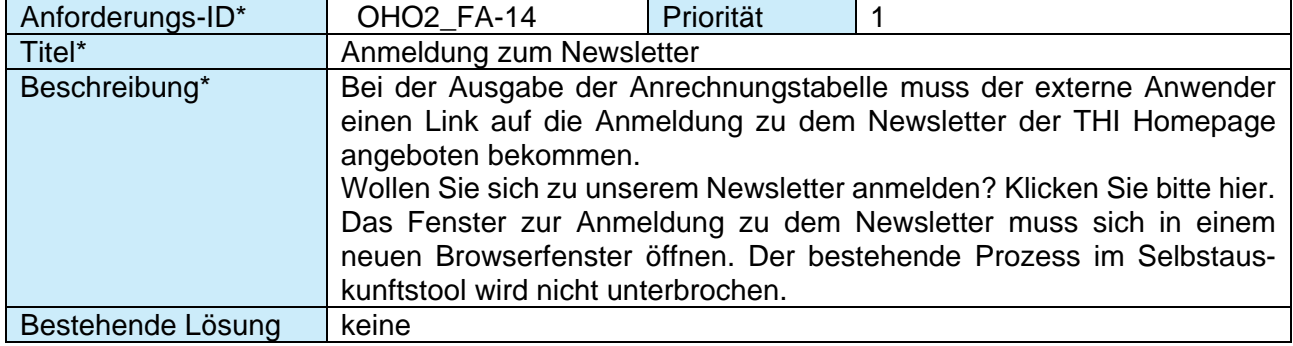

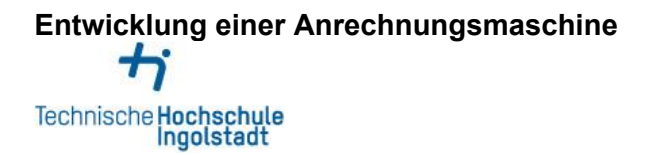

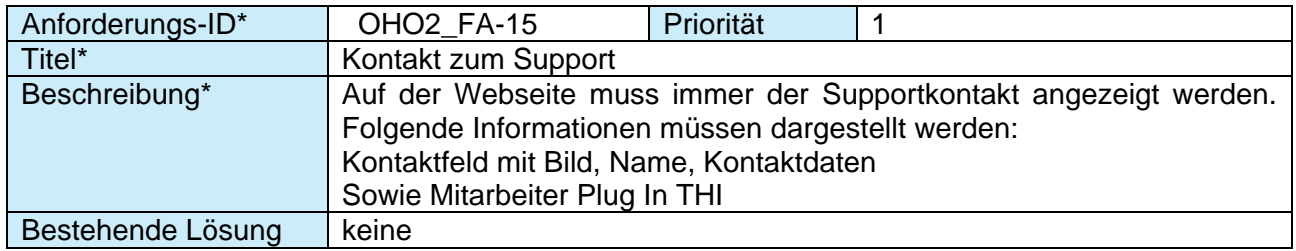

## **3.3 Wizard**

<span id="page-13-0"></span>Es existieren zwei Abfragemodi für formale und informelle Kompetenzen welche bereits inhaltlich ausgearbeitet sind. Die exakte Abfolge der Abfragemodi kann der Anlage entnommen werden.

Einzelne Anforderungen werden im Folgenden detailliert dargestellt. Wir rechnen mit ca. 5000 externen Zugriffen pro Jahr.

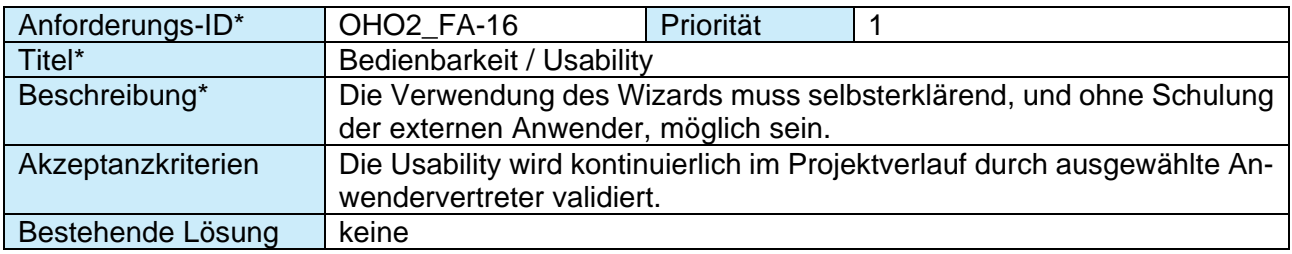

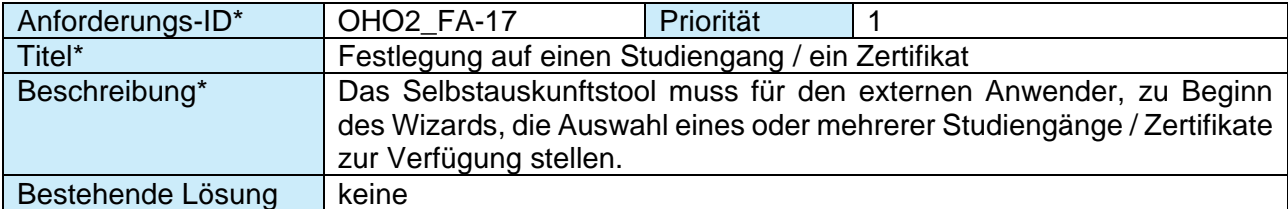

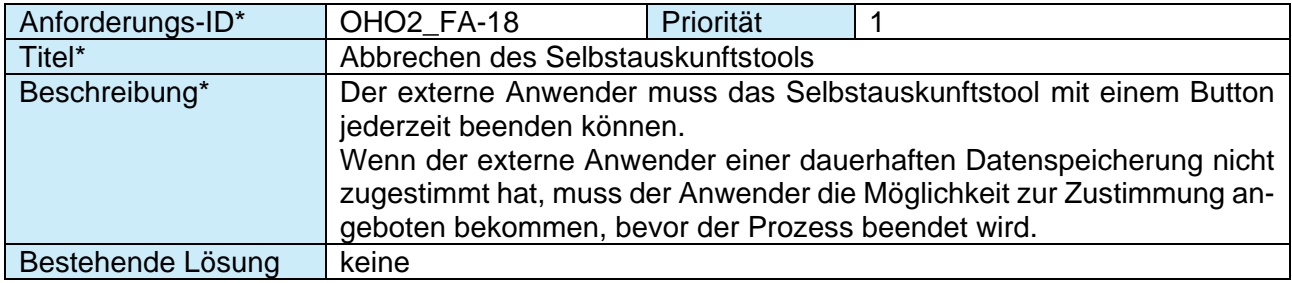

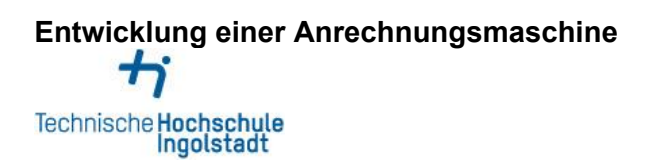

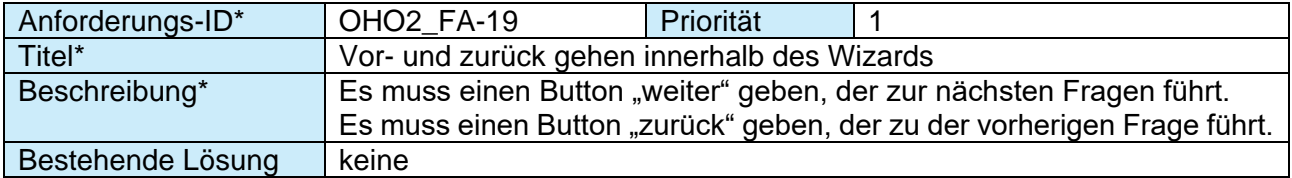

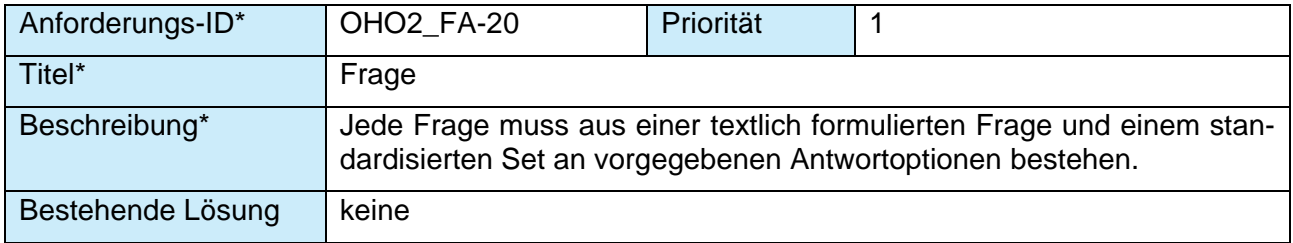

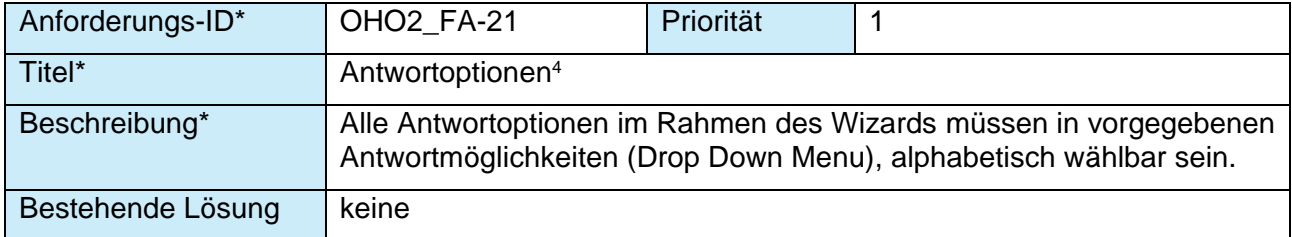

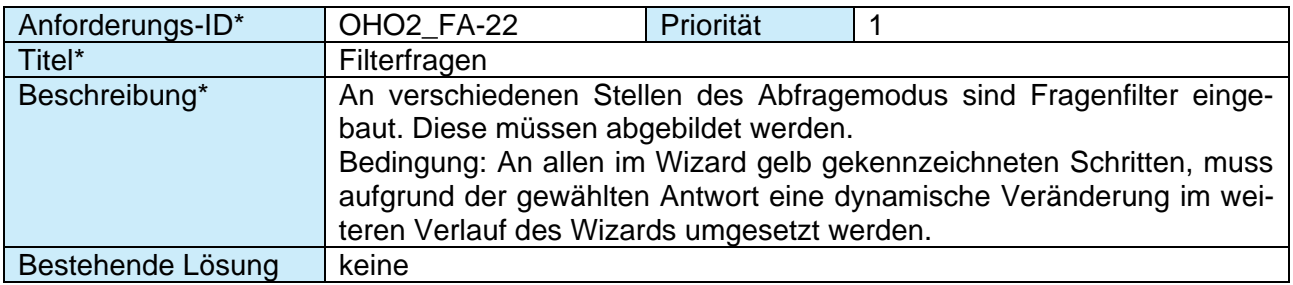

| Anforderungs-ID* | OHO2_FA-23                                                                                                    | Priorität |  |
|------------------|----------------------------------------------------------------------------------------------------|-----------|--|
| Titel*           | Anrechnungstabelle                                                                                                    |           |  |
| Beschreibung*    | Am Ende des Wizards muss dem externen Anwender das Ergebnis in<br>Form einer Tabelle (Anrechnungstabelle) angezeigt werden.<br>Aus dieser soll modulweise ersichtlich werden, wo die Anrechnungspo-<br>tenziale des Kandidaten liegen:<br>Das Anrechnungsergebnis wird in der Anrechnungstabelle mit unter-<br>schiedlichen Farben und Icons dargestellt. Folgende Ergebnisvarianten<br>sind möglich:<br>Module mit Anrechnungspotenzial aus formaler Qualifikation<br>Module ohne Anrechnungspotential<br>$\blacksquare$ |           |  |

<sup>&</sup>lt;sup>4</sup> S. Glossar

-

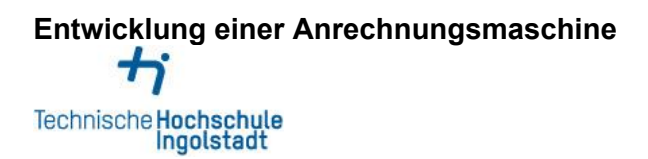

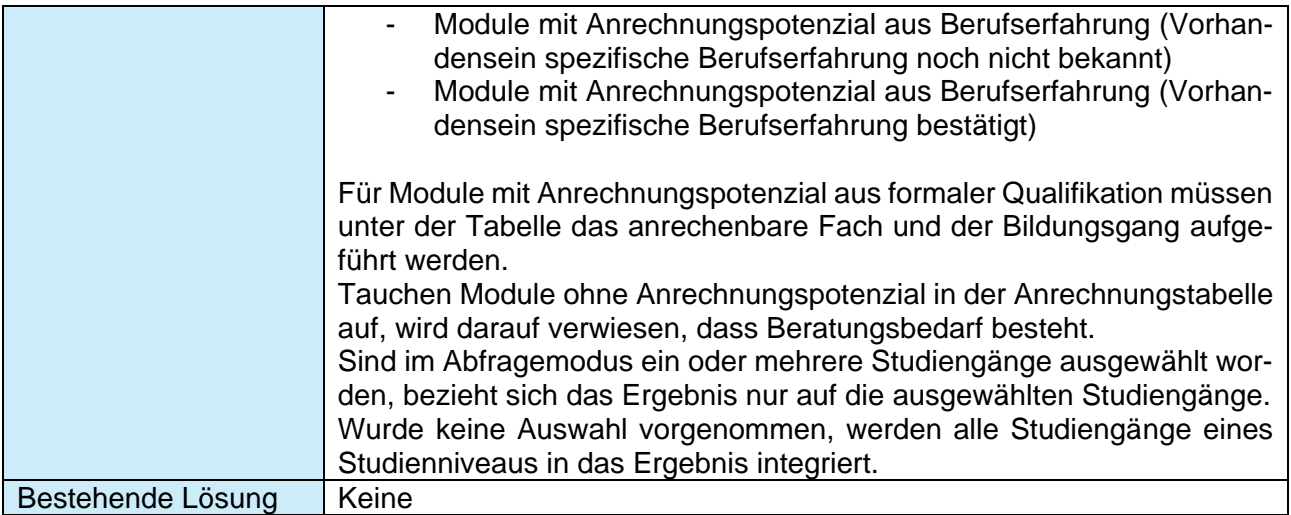

Die Ergebnisse der Anrechnungstabelle werden durch einen Soll-Ist Vergleich mit der Datenbank ermittelt.

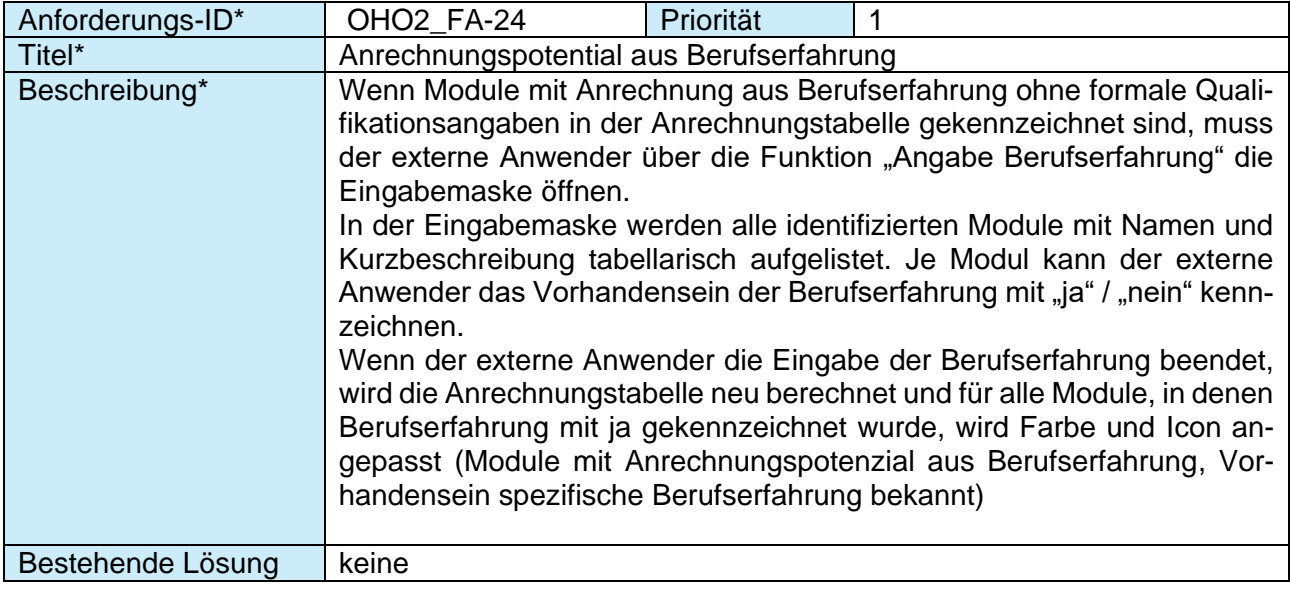

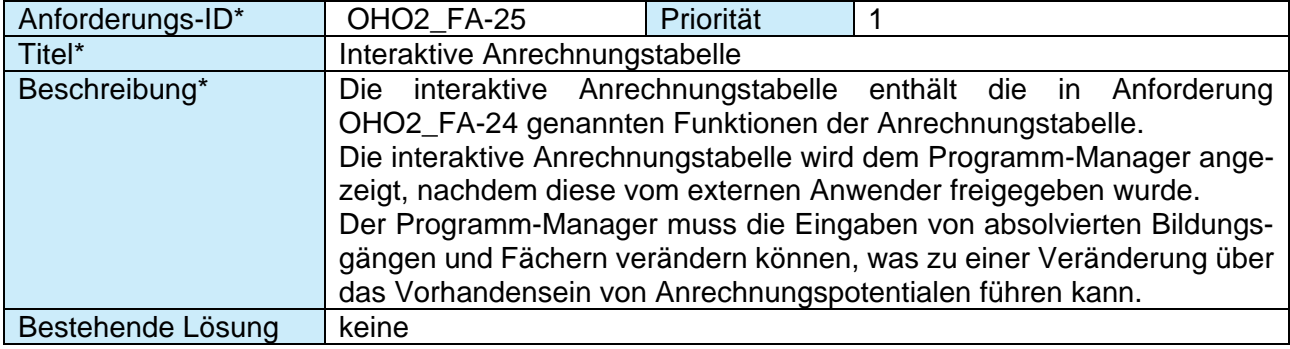

# Entwicklung einer Anrechnungsmaschine Technische Hochschule<br>Ingolstadt

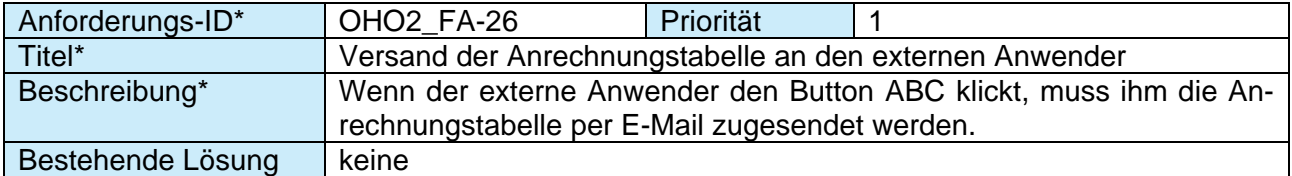

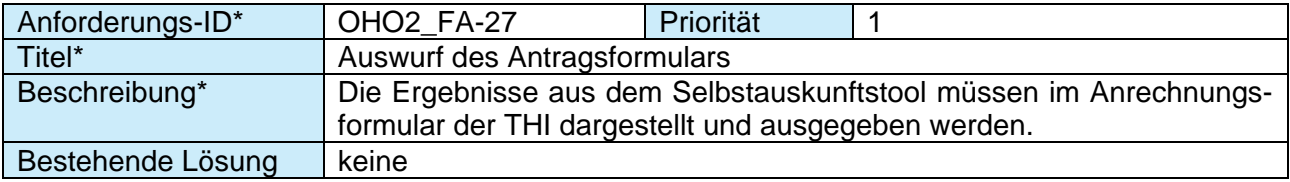

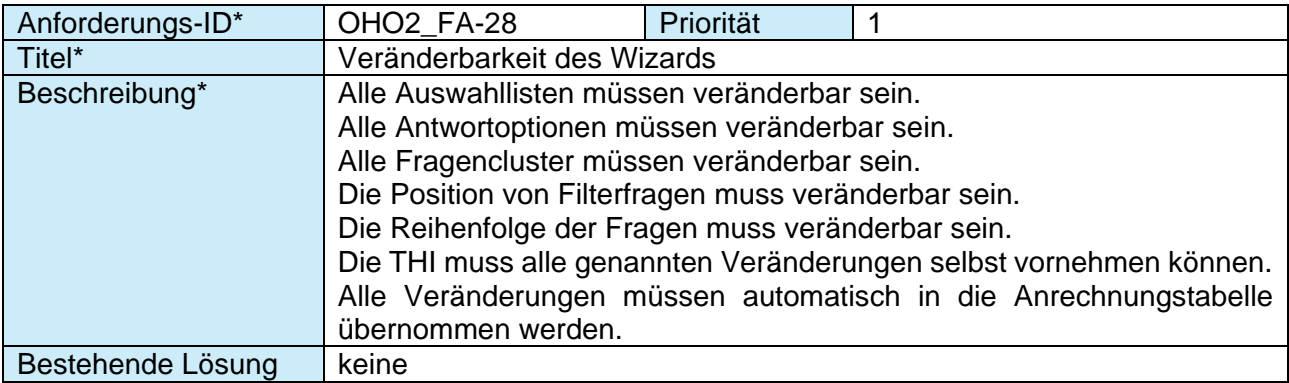

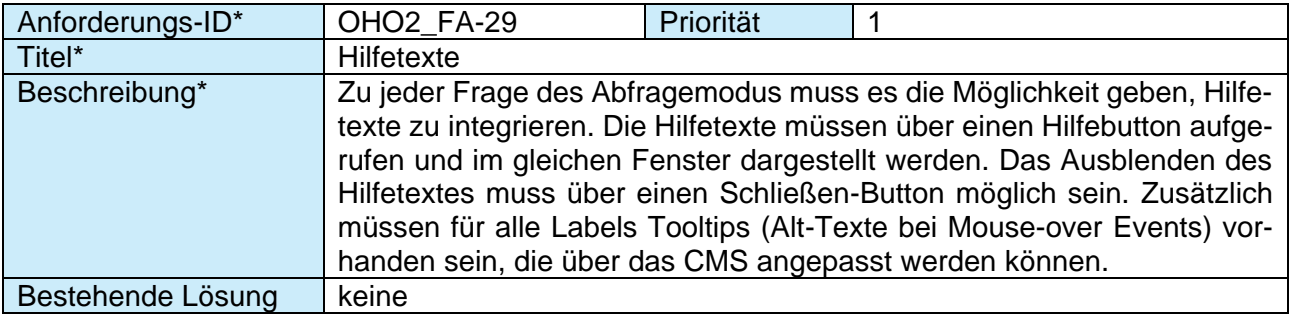

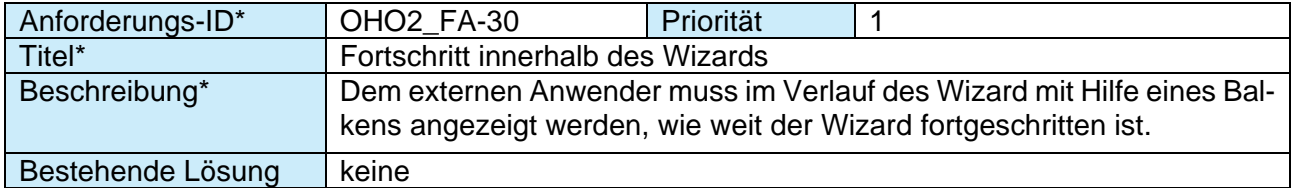

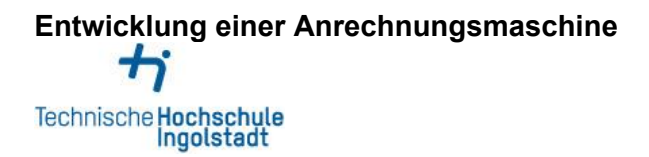

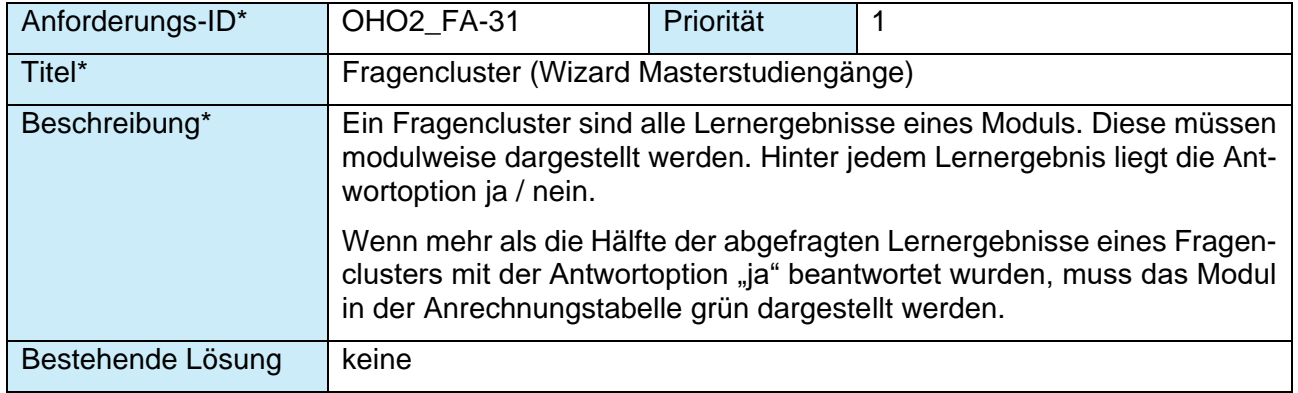

### <span id="page-17-0"></span>**3.1 BackOffice**

In der aktuellen Situation haben Mitarbeiter der Hochschule keinen strukturierten Zugriff auf die Anrechnungshistorien zu einzelnen Modulen und Studiengängen. Digitalisierte Informationen liegen an keiner zentralen Stelle vor. Es soll ein strukturierter Zugriff für Programm-Manager und Sachbearbeiter des IAW gewährleistet werden. Darüber hinaus müssen am IAW tätige Studiengangverantwortliche Zugriff erhalten.

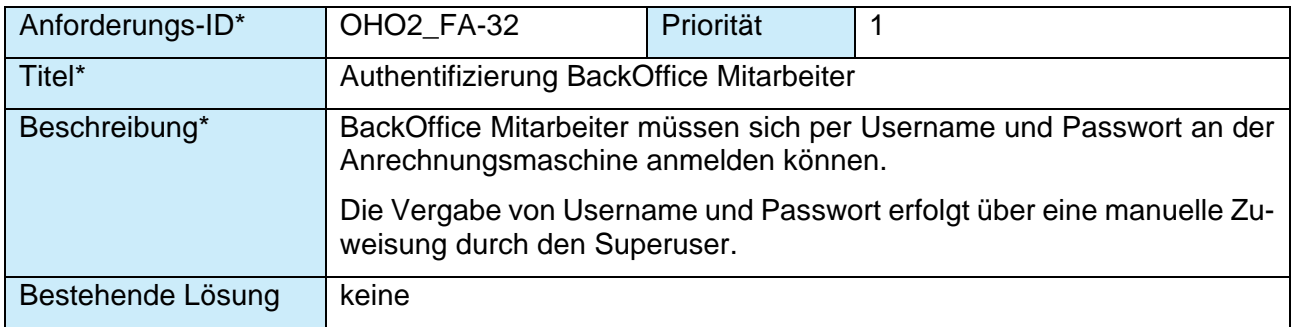

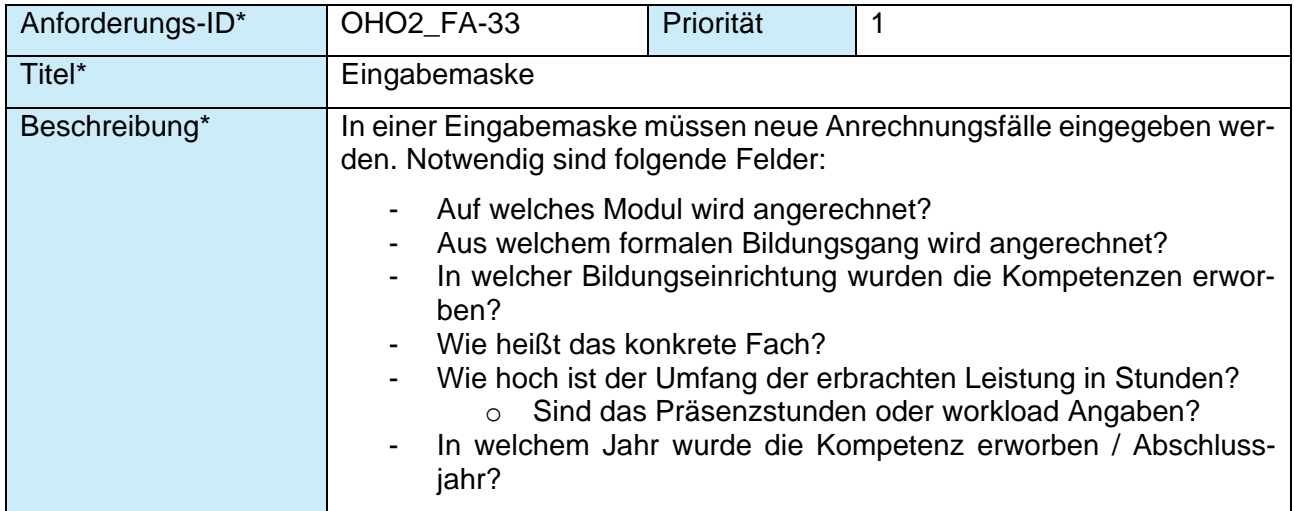

# Entwicklung einer Anrechnungsmaschine<br>
<sup>1</sup> Technische Hochschule<br>Ingolstadt

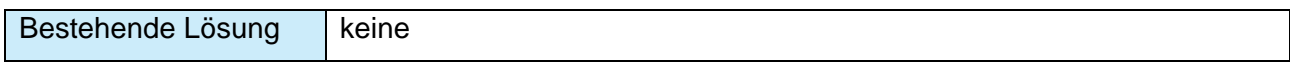

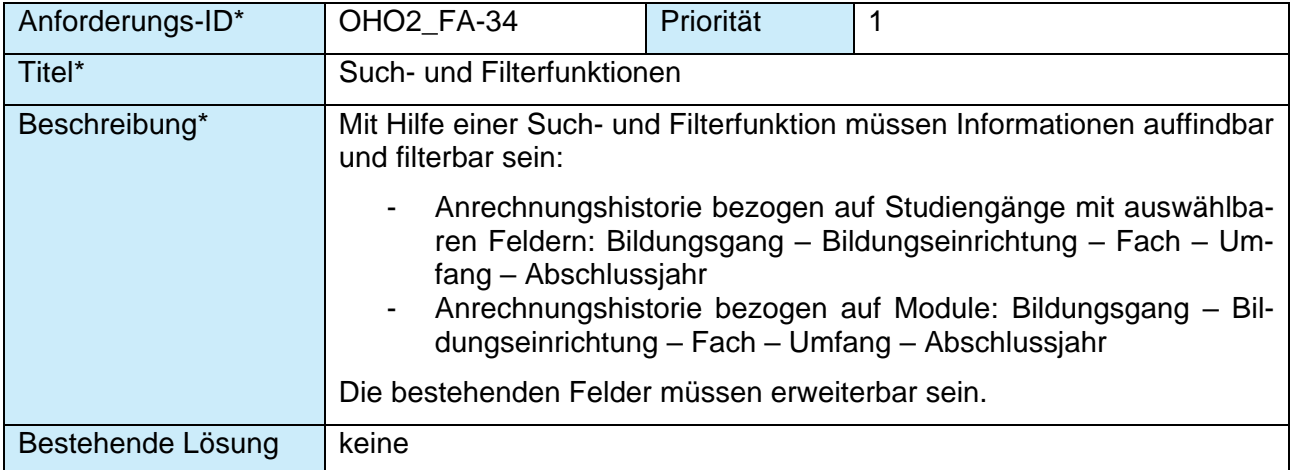

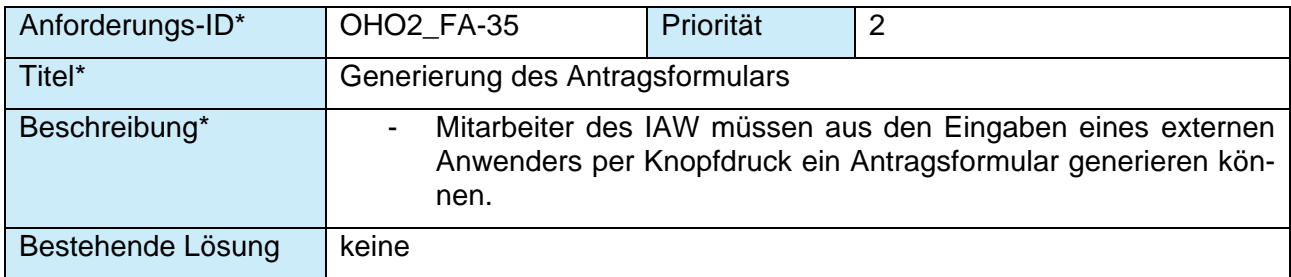

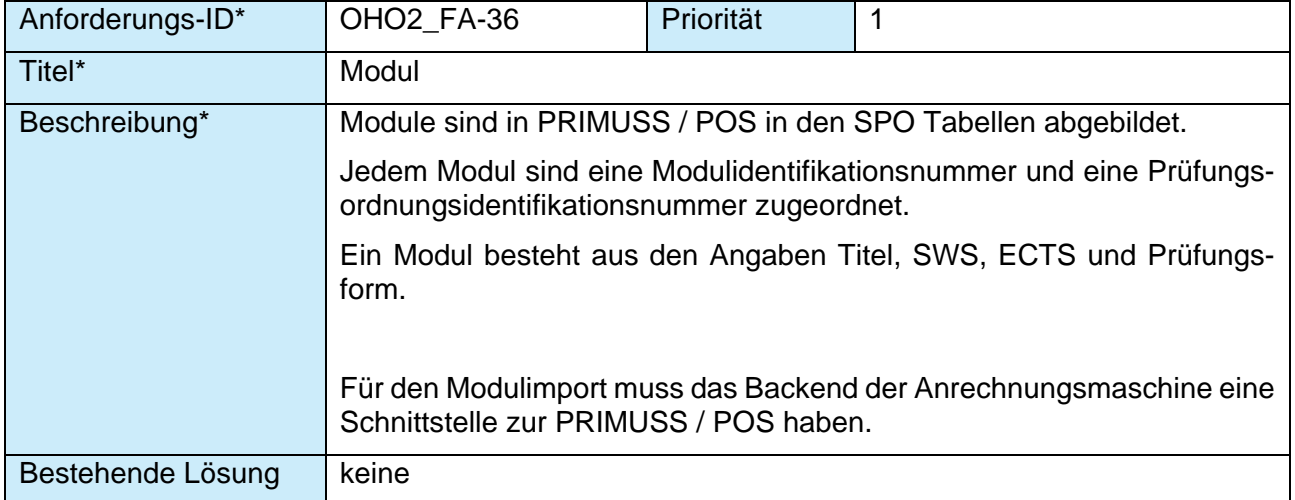

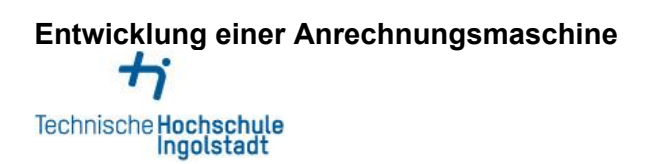

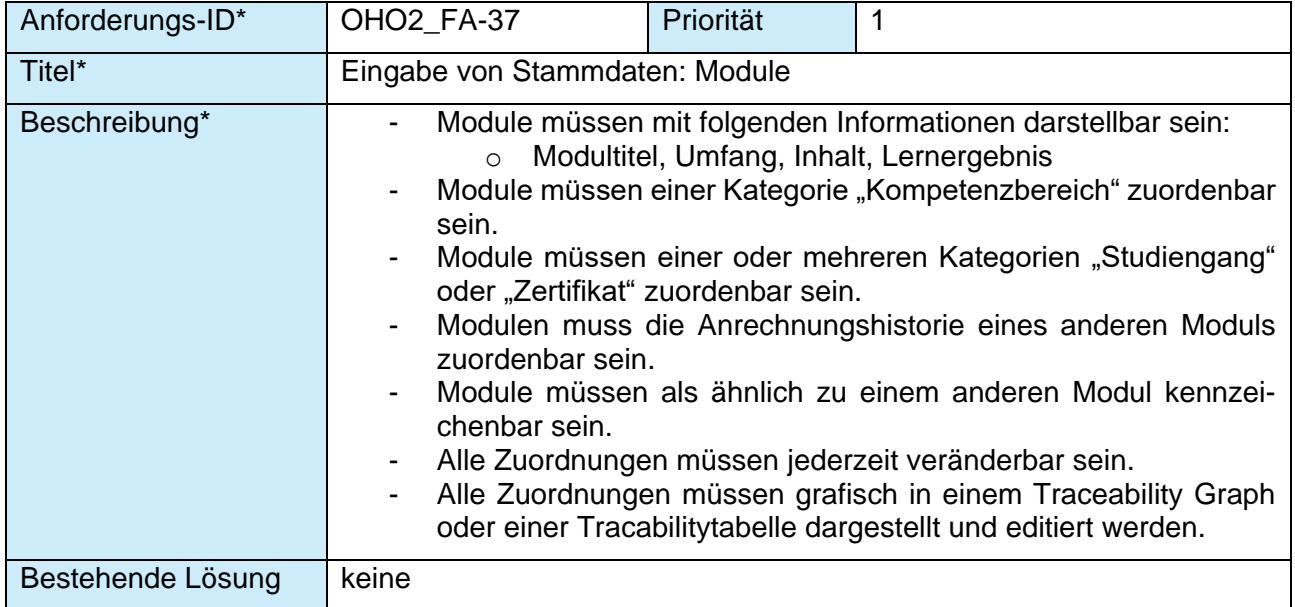

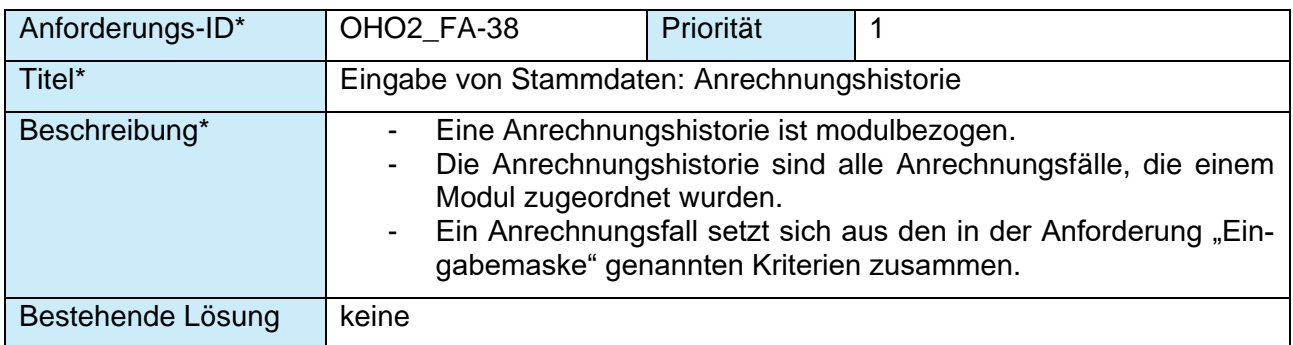

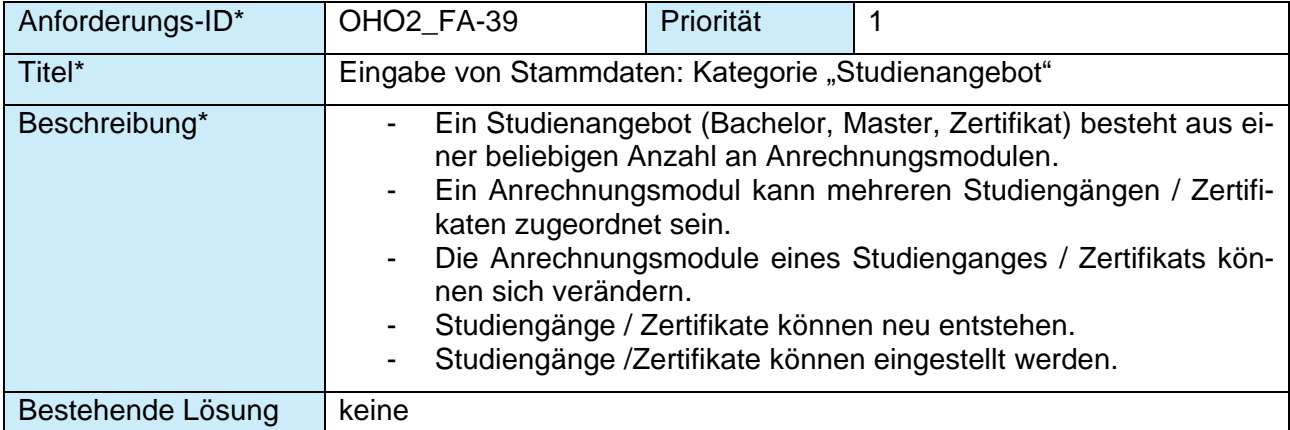

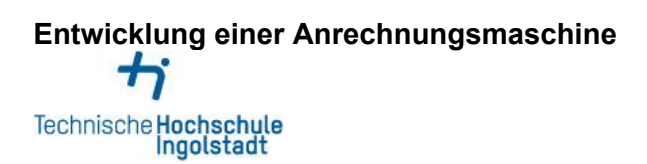

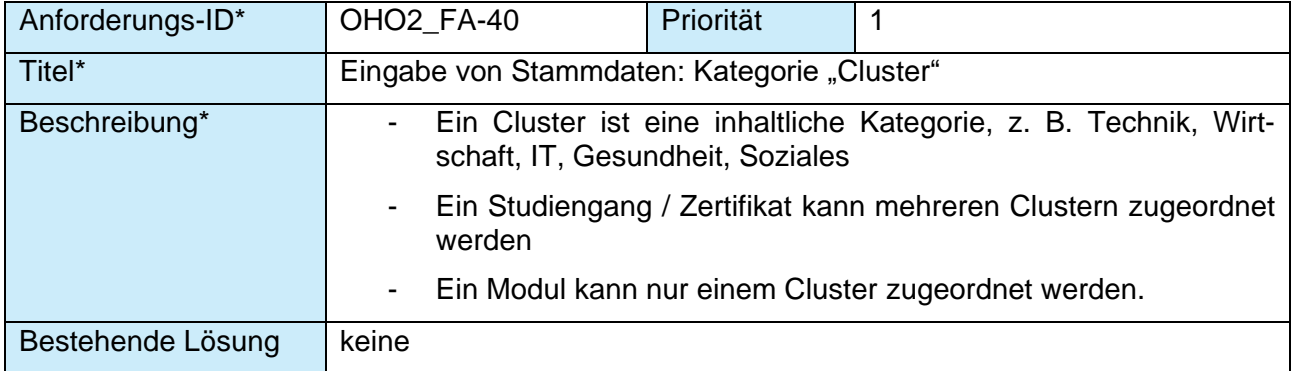

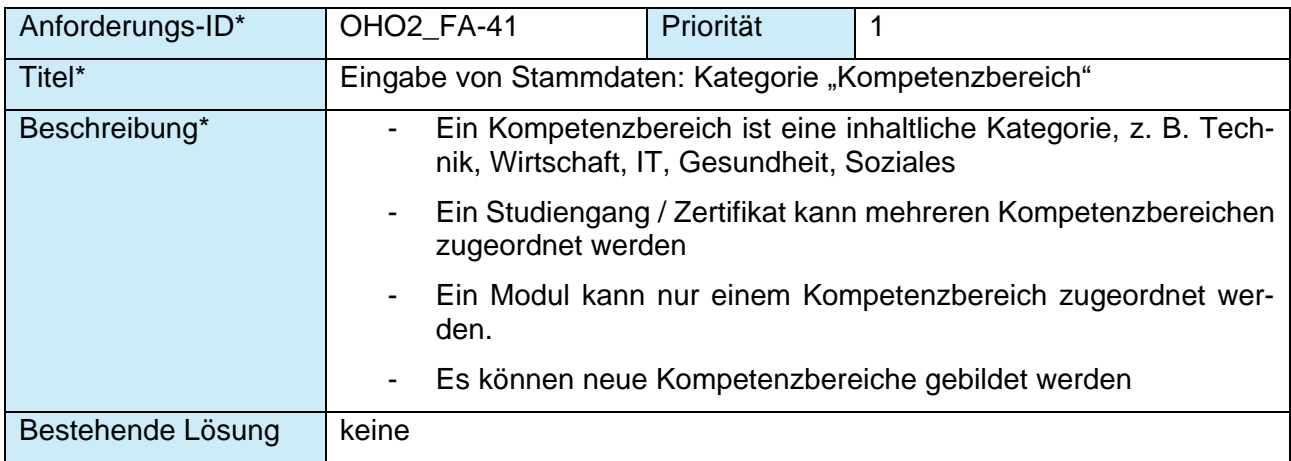

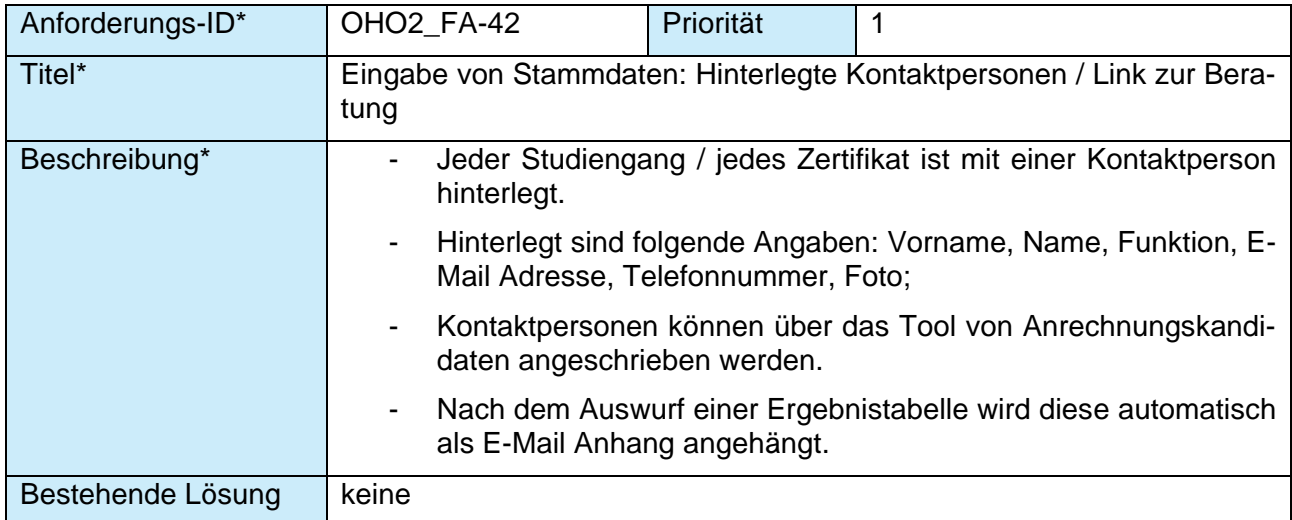

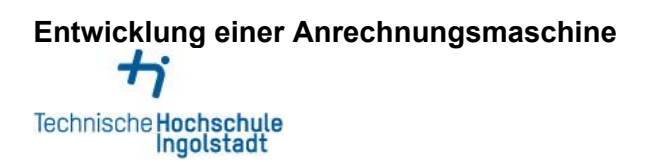

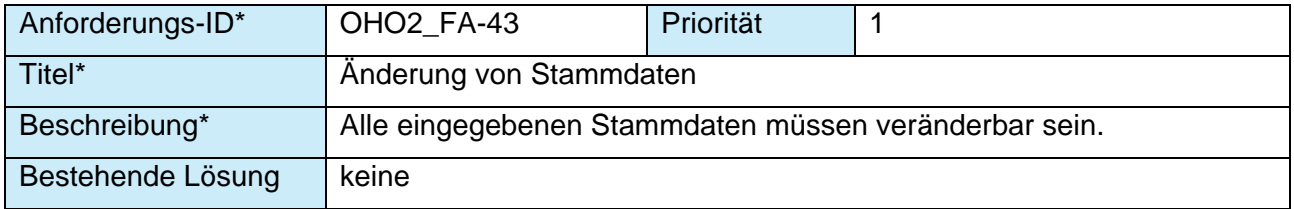

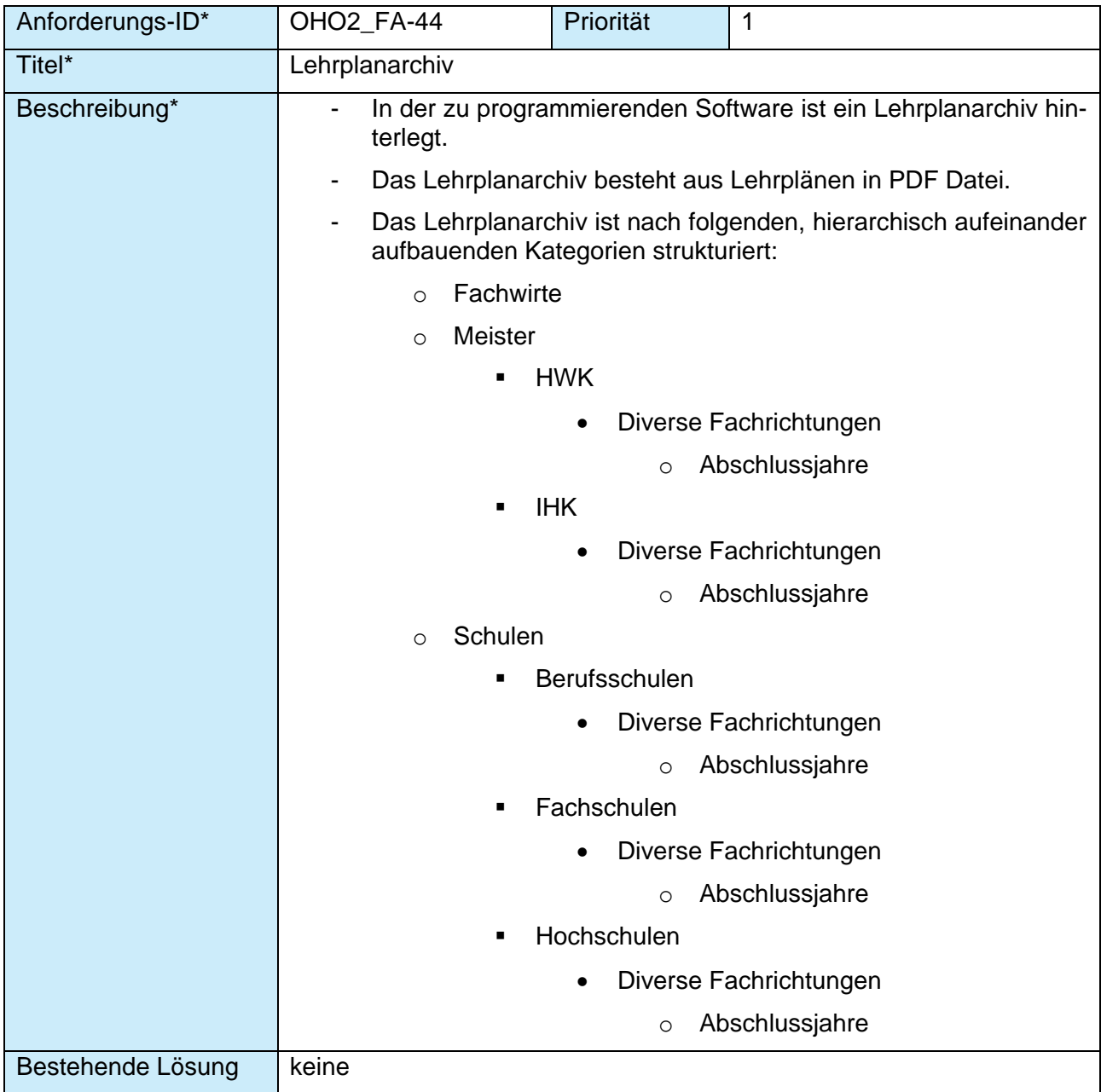

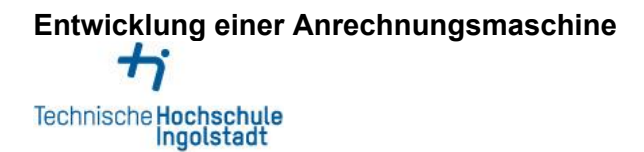

## **3.2Schnittstellen zu PRIMUSS**

<span id="page-22-0"></span>Eine wesentliche Anforderung stellen die Schnittstellen zwischen der Anrechnungsmaschine und dem PRIMUSS-System dar.

Die PRIMUSS-Fachanwendungen sind als Client-/Server-Anwendungen realisiert. Die hochschullokalen Desktop-Systeme verfügen über die folgende Ausstattung:

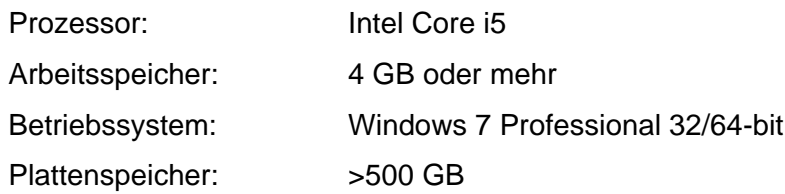

Die Server-Systeme (Datenbank- und Web-Server) für die PRIMUSS-Fachanwendungen werden zentral im Regionalen Rechenzentrum Erlangen (RRZE) gehostet. Die Server werden mit dem Betriebssystem Ubuntu 14.04.02 LTS betrieben und werden von der Hochschule Coburg administriert.

Für den IT-Betrieb aller zentralen Systeme ist die Hochschule Coburg zuständig. Darüber hinaus verantwortet die Hochschule Coburg die Datenhaltung, die Online-Dienste, die Backupsysteme.

Die hochschullokalen Systeme werden von der Hochschule betrieben. Neben den lokalen Speichern der Desktop-Systeme wird der zentrale Plattenspeicher (SAN) verwendet. Die Datenbank-Server werden mit den Betriebssystemen Ubuntu 14.04.2 LTS und der Datenbank PostgreSQL 9.4.x betrieben.

**Entwicklung einer Anrechnungsmaschine**  $\boldsymbol{\kappa}$ Technische Hochschule<br>Ingolstadt

# <span id="page-23-0"></span>**3.3 Prozess zum Selbstauskunftstool (externer Anwender)**

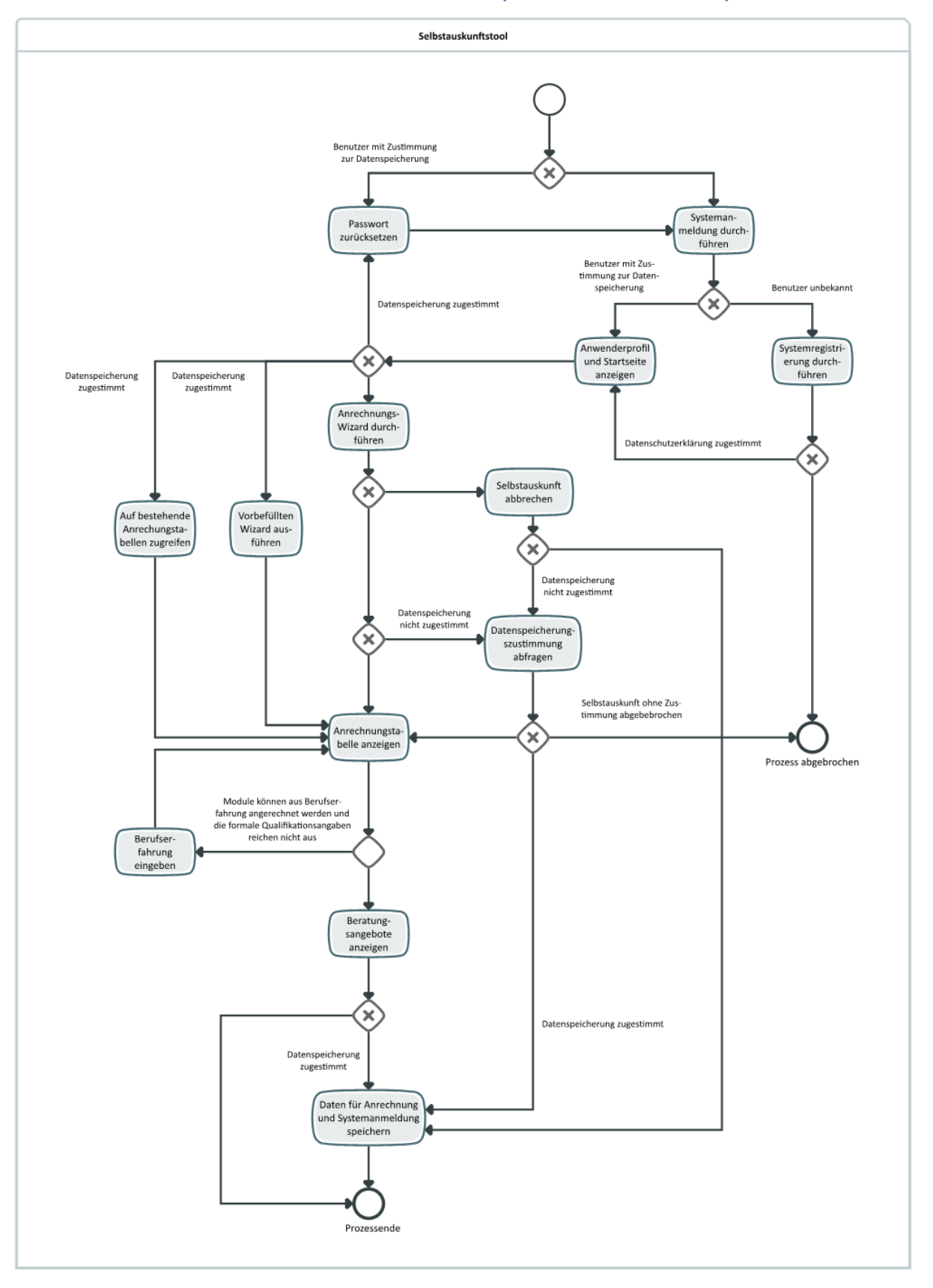

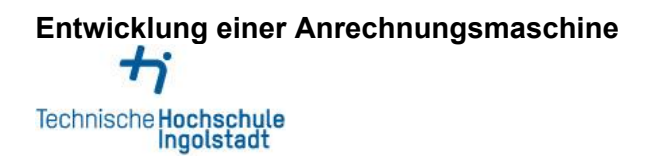

# <span id="page-24-0"></span>**4 Zeit- und Projektablauf**

### **Release Plan**

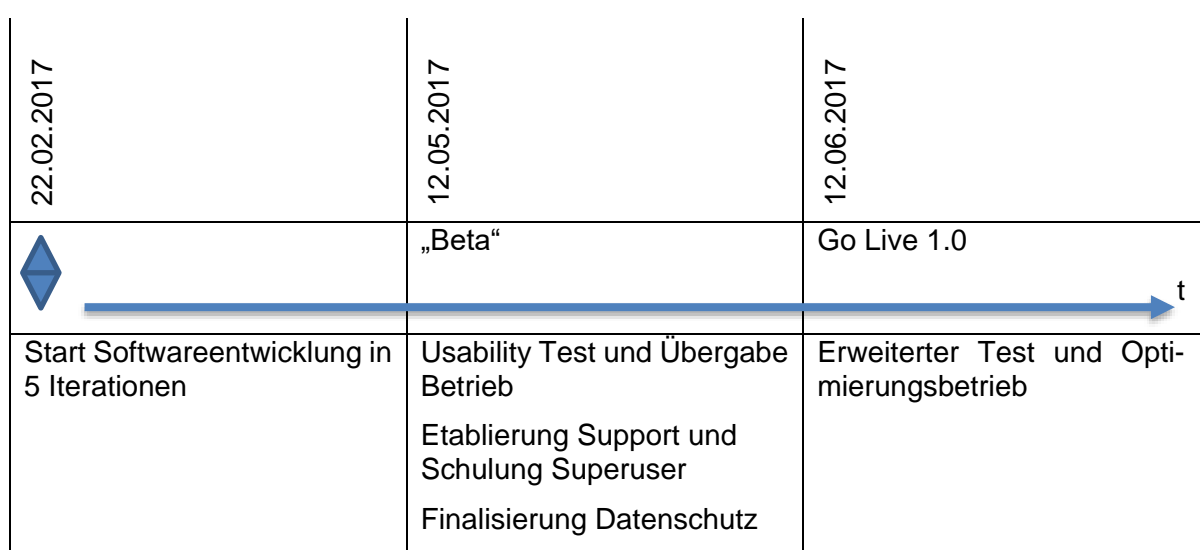

# **Softwareentwicklungsprozess 2017**

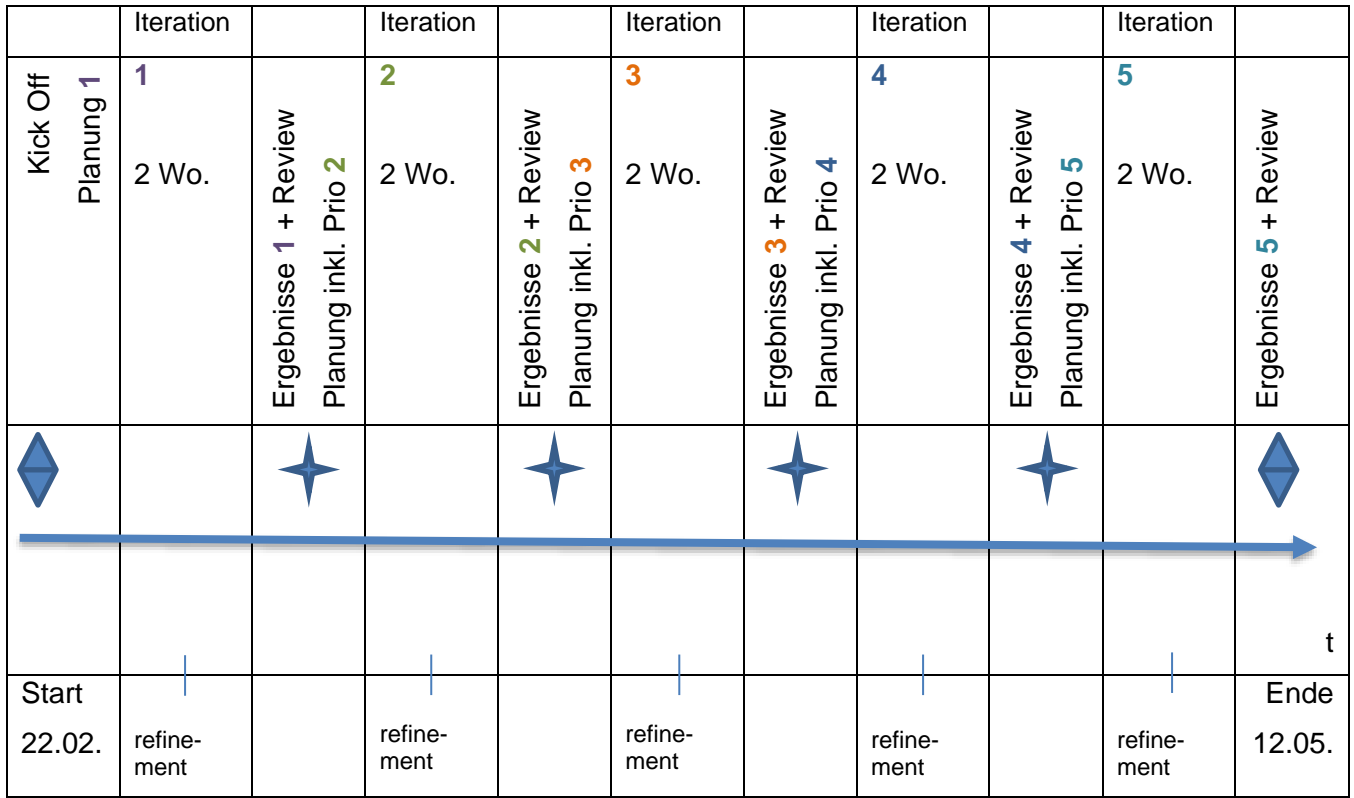

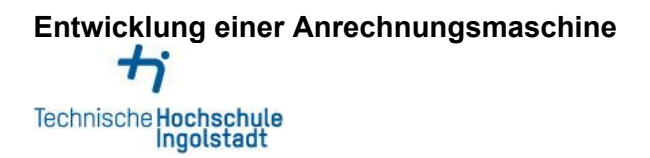

### **Kommunikation innerhalb des Softwareentwicklungsprozesses:**

Refinement: 1x pro Woche, 1 h, jeden Donnerstag, zzgl. Update aktuelle Themen 15 min. Themen refinement:

- Was soll inhaltlich entwickelt werden? Gibt es Lösungsalternativen?
- Wo bestehen Abhängigkeiten / Schnittstellen? Muss die Reihenfolge der Iterationen geändert werden?
- Was sind Akzeptanzkriterien für das Ergebnis der kommenden Entwicklungsschritte?
- Was muss wie getestet werden?

Anlässlich des Iterationswechsels:

Review: alle 2 Wochen, 2h, am letzten Tag der Iteration am Dienstag, von 15-17 Uhr

Planung: alle 2 Wochen, 2h, am ersten Tag der Iteration am Mittwoch von 9 – 11 Uhr

Für die Kommunikation innerhalb des Entwicklungsprozesses wird ein Remote Zugriff benötigt.

### **Iterationsstufen und -ziele**

Grundsätzlich kann die Reihenfolge der Iterationsstufen und –ziele innerhalb des Softwareentwicklungsprozesses verändert werden, falls dies notwendig ist.

Der Softwareentwicklungsprozess sieht insgesamt 5 Iterationsstufen vor. Pro Iterationsstufe ist ein Zeitraum von zwei Wochen mit einem konstanten Entwicklungsumfang eingeplant. Für jede Iterationsstufe sind Ziele formuliert.

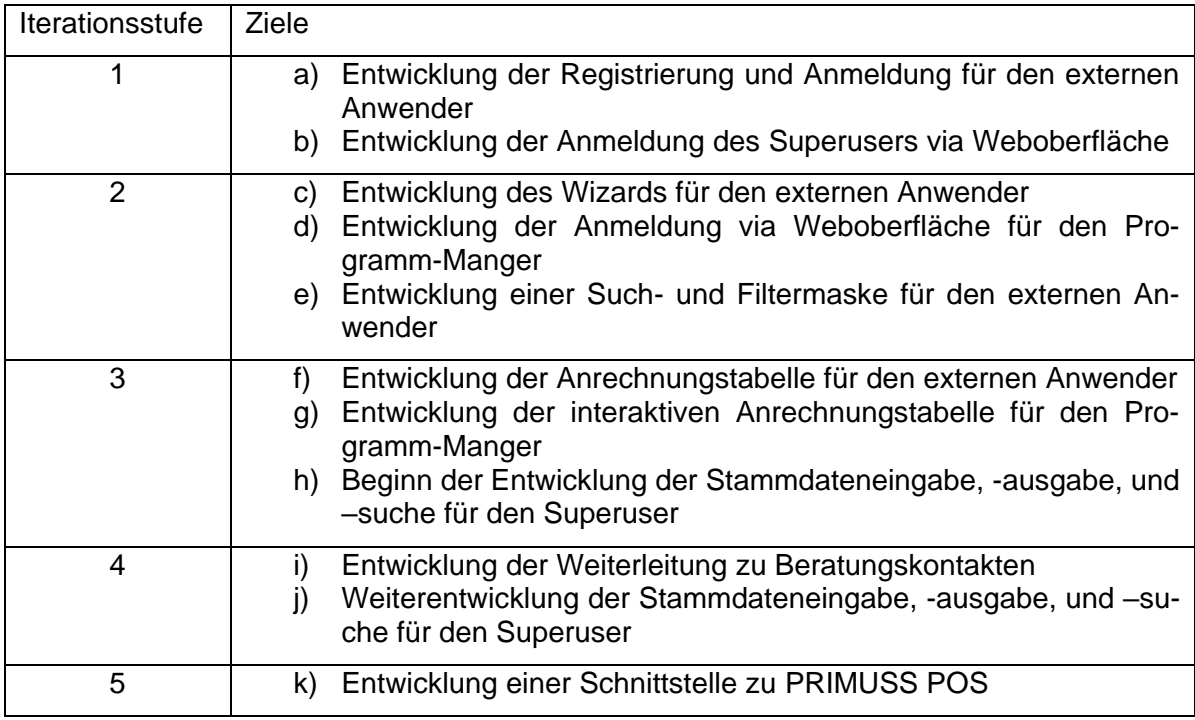

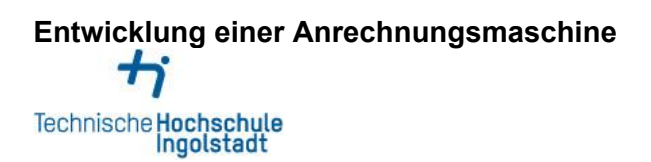

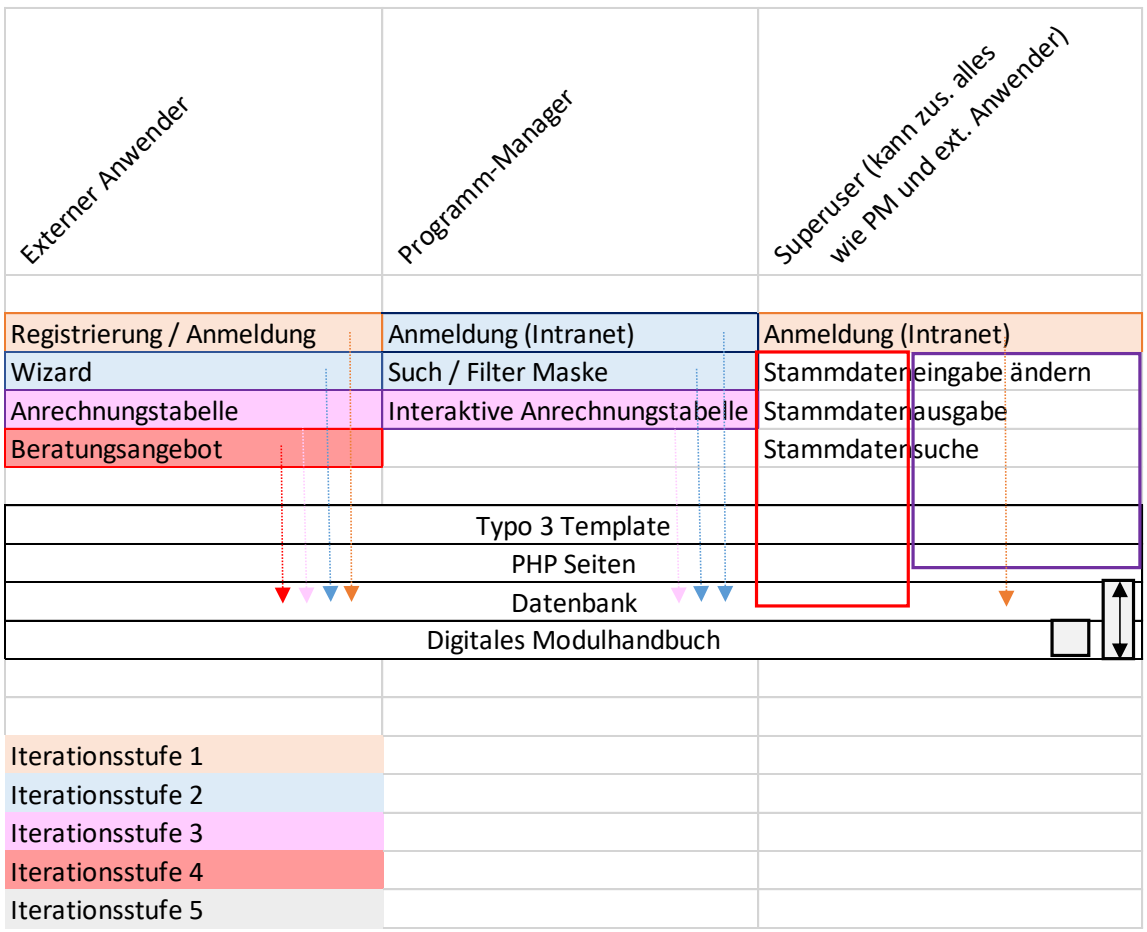

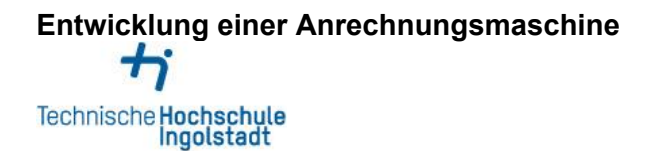

# <span id="page-27-0"></span>**5 Glossar**

### **Anrechnungsmaschine**

Die Anrechnungsmaschine meint alle innerhalb des Tools zur Verfügung gestellten Funktionsumfänge. Sie umfasst neben dem Selbstauskunftstool auch die BackOffice Funktionen für interne Mitarbeiter und alle weiterhin hiermit verbundenen Funktionen.

### **Anrechnungstabelle**

Die Anrechnungstabelle ist die Ergebnisübersicht, welche dem externen Anwender nach Durchlauf des Abfragemodus angezeigt wird.

### **Äquivalenzprüfung**

Die Äquivalenzprüfung meint den Vorgang, in welchem die Gleichwertigkeit von außerhochschulisch erworbenen Kompetenzen mit den Lernergebnissen eines Hochschulmoduls überprüft wird und ist ein Teilprozess der Kompetenzanrechnung.

### **Antwortoptionen**

- a) Es kann ein Wert aus einer Liste mit vielen Werten ausgewählt werden.
- b) Es können mehrere Werte aus einer Liste mit vielen Werten ausgewählt werden.
- c) Es kann zwischen zwei Werten "ja" oder "nein" ausgewählt werden.

### **Externer Anwender**

Ein externer Anwender, ist eine beliebige Person die (nach Registrierung / Anmeldung) über die Homepage der Technischen Hochschule Ingolstadt bzw. des Instituts für akademische Weiterbildung auf das Selbstauskunftstool zugreift.

### **Interaktive Anrechnungstabelle**

Die interaktive Anrechnungstabelle ist die Ergebnisübersicht, die dem Programm-Manager nach Freigabe durch den externen Anwender zur Verfügung gestellt wird.

### **Kompetenzanrechnung**

Kompetenzanrechnung bezieht sich auf außerhochschulisch erbrachte Leistungen.

Außerhalb des Hochschulwesens erworbene gleichwertige Fähigkeiten und Kenntnisse können in einem individuellen, pauschalen oder kombinierten Verfahren auf den Studienverlauf angerechnet werden. Dadurch kann sich die Studienzeit verkürzen und erworbene Kompetenzen werden nicht doppelt geprüft. Die Kompetenzanrechnung meint somit den gesamten Prozess von der Beratung eines potentiellen Anrechnungskandidaten bis zum verwalterischen Vollzug der Kompetenzanrechnung.

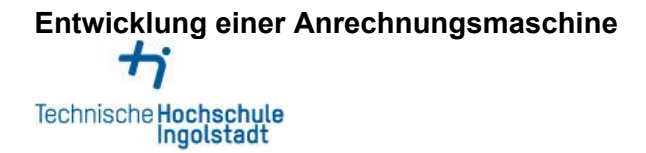

### **Programm-Manager und Sachbearbeiter**

Der Programm-Manager betreut einen oder mehrere Studiengänge am Institut für akademische Weiterbildung. Er ist Ansprechpartner für alle Studieninteressierten seines Studienganges / seiner Studiengänge (oder Zertifikate) und bietet persönliche Beratung in Anrechnungsfragen an.

#### **Selbstauskunftstool**

Das Selbstauskunftstool ist der Funktionsumfang des in diesem Lastenheft beschriebenen IT-Tools, welcher externen Anwendern die Möglichkeit bietet Informationen über vorhandene Anrechnungspotenziale zu generieren.

#### **Superuser**

Der Superuser pflegt den Stammdatenbestand der Anrechnungsmaschine, verwaltet die Accounts der BackOffice Mitarbeiter und bietet Support für Anwender der Anrechnungsmaschine an.

### **Wizard**

Der Wizard ist eine Abfolge von standardisierten Fragen, welche ein externer Anwender beantworten muss um eine Auskunft über etwaige Anrechnungspotenziale zu erhalten.

### **Wizard Daten**

Wizard Daten sind alle Eingaben, die ein externer Anwender im Rahmen der Verwendung des Wizards tätigt.